# The Hong Kong University of Science and Technology

**TestAnyTime 10.3.5 User Guide** 

## **Scan MC1 Form**

( Machine A )

SEPT 2022 ITSC

## **Table of Contents**

| A. | Preparation                                         |
|----|-----------------------------------------------------|
| B. | Scanner Corner4                                     |
| C. | Power On Scan Device & Launch TestAnyTime           |
| D. | Create Your Own Project / Working Directory 7       |
| E. | Scan Answer Key                                     |
| F. | Scan Test Forms ······13                            |
| G. | Check For Questionable Answers (Auto Load Record)16 |
| H. | Report Creator (Test Ranking Analysis)              |
| I. | Report Creator (Test Questions Analysis)            |
| J. | Export Data·····27                                  |
| K. | Question with Multiple Answers (OR Condition)       |
| L. | Question with Multiple Answers (AND Condition)      |

## A. Preparation

Before you come to ITSC ...

#### 1. Booking

ITSC operates a booking system for the Optical Mark Reader so that users will not be inconvenienced by having to wait and indeed they will not be interrupted by others during the operation.

To make a booking, please reserve via below Booking System: - <u>http://itscapps.ust.hk/facility/book</u>

Please note that the scanner is available during <u>ITSC Service Desk opening hours</u>:

#### 2. Prepare model answer

You need to prepare a model answer form. Mark on the form the correct answers for all the questions in the test. Please note that each question should have only *ONE* correct answer.

If you have more than ONE answer for the question (OR condition), please refer Section **K**. If you have answers in AND condition, please refer Section **L**.

#### *3. Prepare test forms*

Make sure that all forms are properly completed by respondents and are facing in the same direction.

#### *4. Bring storage media*

Bring along flash memory key to store your data files or you may send the files via email attachment.

## B. Scanner Corner

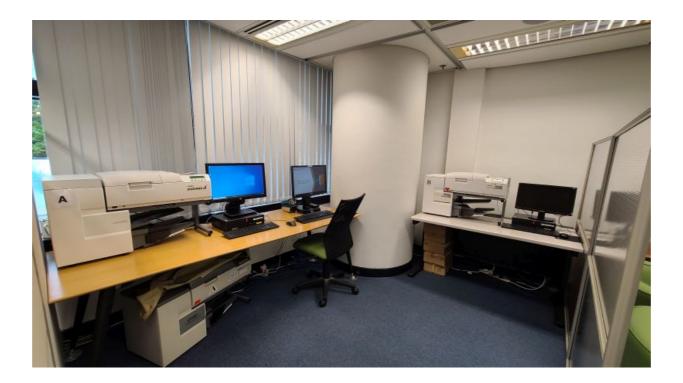

#### C. Power on Scan Device & Launch TestAnyTime Program

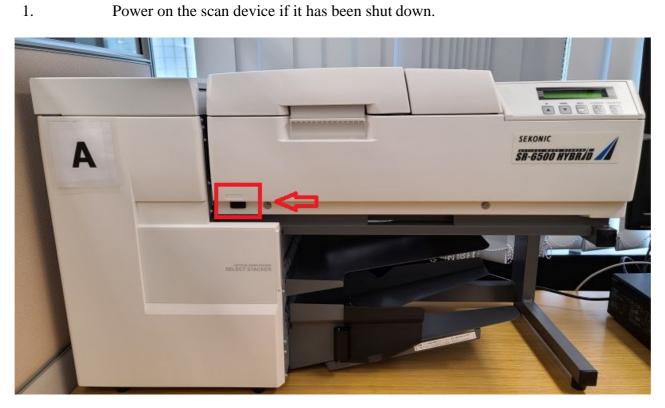

Power on the scan device if it has been shut down.

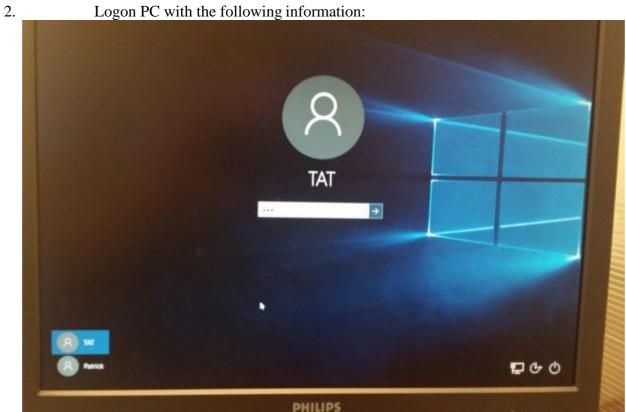

Username : TAT Password : TAT

#### Double click **TestAnyTime** icon from desktop 3.

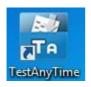

The TestAnyTime main page will be displayed (A backup process will be run if this is the first start of the day, simply click 'Yes' to continue)

## **D.** Create Your Own Project / Working Directory

From Test pull down menu and select "New Test"

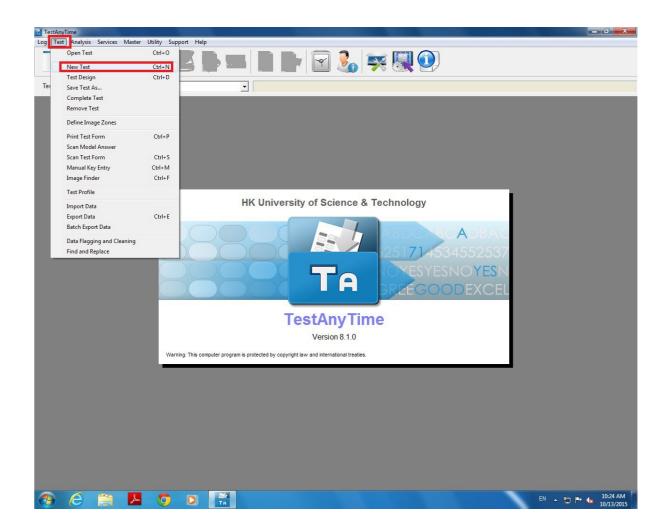

## Select MC1 Form Template

| TestAnyTime<br>Log Test Analysis Services Maste | er Utility Support Help                                                                                                    | - 0 ×                 |
|-------------------------------------------------|----------------------------------------------------------------------------------------------------|-----------------------|
|                                                 | 2 📥 🗷 🖶 🖦 🔳 🖿 🖬 🖬 🐨 🧞 🛒 💹 🔍                                                                                                    |                       |
| Test Project                                    |                                                                                                    |                       |
|                                                 | New Test                                                                                                    |                       |
|                                                 | You can create a test project using Quick Start or Start from Empty Project.       Image: Constraint of the Start       Image: Constraint of the Start       Image: Constraint of the Start from Empty Project       Image: Constraint of the Start from Empty Project (for advance users) |                       |
|                                                 | x                                                                                                    |                       |
| ÷                                               | → ▼ ↑ 🕒 > This PC > OS (C:) > DataCap > TestAnyTime > Data > @Template V 🖏 Search @Template P                                                                                                    |                       |
| *                                               | anize V New folder                                                                                                    |                       |
|                                                 | File name: MC_Template.dat                                                                                                    |                       |
| II 2 🗆 🤤 🖡                                      | 🗎 🤌 🧶 💵 💵 🗾 🦧 🥒 🖬 🔚 📃 스탈색                                                                                                    | ENG 4:53 PM 22/6/2017 |

- 1. Select "Start from Existing Project" and click the right box.
- 2. Open @Template folder and select MC\_Template.dat, click Open and then Start. (The full path is C:\DataCap\TestAnyTime\Data\@Template\MC\_Template.dat)

3. Save your own working directory by creating a folder (advisable on Desktop) e.g. ITSC1234 and then save the file name (itsc1234) in the folder.

|              |                                                                                                    | ime\Data\@Template\MC<br>r Utility Support Hel                       |          |               |                          |             |                 |                                 | -                                                                                                    |                                                                                            |
|--------------|----------------------------------------------------------------------------------------------------|----------------------------------------------------------------------|----------|---------------|--------------------------|-------------|-----------------|---------------------------------|----------------------------------------------------------------------------------------------------|--------------------------------------------------------------------------------------------|
|              | 2 🍞                                                                                                    |                                                                      |          |               | 3                        |             |                 |                                 |                                                                                                    |                                                                                            |
| Test Project |                                                                                                    |                                                                      | ✓ MC     | Template      |                          |             |                 |                                 |                                                                                                    |                                                                                            |
| Test Project | Save Test As<br>Crganize V New<br>This PC<br>Desktop<br>Documents<br>Documents<br>Videos<br>Videos<br>Videos<br>Solo C(:)<br>D Drive (b:)<br>USB Drive (F:)<br>File name | > This PC → Desktop v folder Name Iter 1234 TestAnyTime Test (*.dat) |          | Date modified | Type<br>tch your search. | V D<br>Size | Search itsc1224 | )<br>)<br>)<br>)<br>)<br>Cancel | Test Information (6 MB)<br>Total Revision(s):<br>Total Batch(s):<br>Total Question(s):<br>Score Question(s):<br>Perfect<br>Questionable<br>Duplicate<br>Unreadable<br>Pending<br>Total Scan(s): | 1<br>0<br>201<br>200<br>0<br>0<br>0<br>0<br>0<br>0<br>0<br>0<br>0<br>0<br>0<br>0<br>0<br>0 |
| م ∎          | • 2 •                                                                                                    |                                                                      | o) x1 w1 | <b>•</b> •    | Ta                       |             |                 |                                 |                                                                                                    | 3 AM                                                                                       |

4. Click "Save"

## E. Scan Answer Key

1. From **Test** pull-down menu, select and click **Scan Answer Key** option. Make sure the opened template is clean without any data being stored. (Please approach our Service Desk colleague if the template is incorrect)

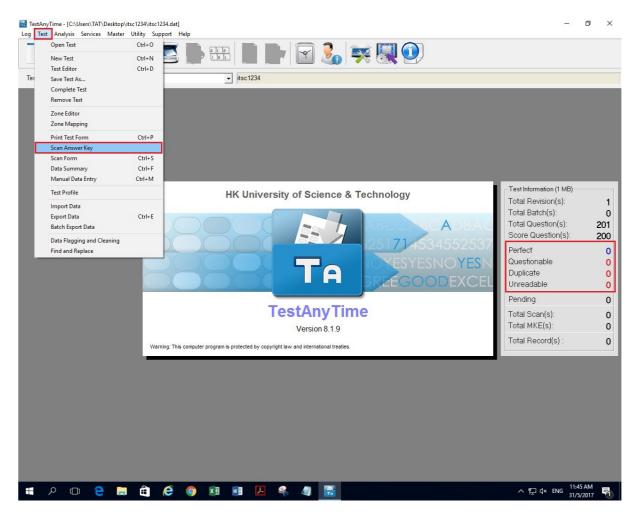

- 2. Place ONLY the model answer form onto the document scanner, facing up with head goes in first.
- 3. Click 'Acquire' button.

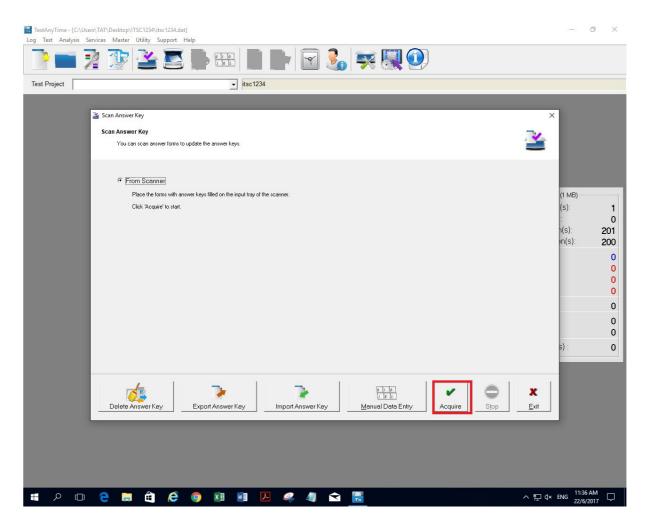

4. The scanned model answers are then displayed. **Double check** on each scanned model answer.

| No         PO1_D0e         Score [Fostor:]. Wrong=0. Multiplext0]         (1 MB)           No         PO1_MC_1         1 2.2 B         (3)         (3)         (5)           C_2         PO1_MC_2         3 - C         (5)         (5)         (5)         (5)           C_3         PO1_MC_3         1 3 - C         (5)         (5)         (5)         (5)         (5)         (5)           C_4         PO1_MC_4         4 - D         (5)         (5)         (5)         (5)         (5)         (5)         (5)         (5)         (5)         (5)         (5)         (5)         (5)         (5)         (5)         (5)         (5)         (5)         (5)         (5)         (5)         (5)         (5)         (5)         (5)         (5)         (5)         (5)         (5)         (5)         (5)         (5)         (5)         (5)         (5)         (5)         (5)         (5)         (5)         (5)         (5)         (5)         (5)         (5)         (5)         (5)         (6)         (6)         (7)         (6)         (7)         (6)         (7)         (6)         (7)         (6)         (7)         (6)         (7)         (6)         (7) <th>Control         Control Notice         Control Notice</th> | Control         Control Notice         Control Notice                                                                                                    |
|----------------------------------------------------------------------------------------------------|----------------------------------------------------------------------------------------------------|
| Nho         P01_UDNo         0         Concent (Factore 1, Writing)=0). Multiple=0)         (1 MBI)           Icon 2         Icon 2         Ico                                                                                                    | IDNo         P01_IDNo         0         (1 MB)           estion 2         Stores [//stores], Witorspe0, Multiple=0]         (1 MB)           wC_1         2         B         (5):           MC_2         P01_MC_2         1         3-C           MC_4         P01_MC_4         1         4-D           MC_5         P01_MC_6         1         5-E           MC_6         P01_MC_6         5-E         (5):           MC_7         P01_MC_7         5-E         (5):           MC_8         P01_MC_11         1           NC_6         P01_MC_12         1           MC_6         P01_MC_7         5-E           MC_7         P01_MC_13         1           NC_11         P01_MC_14         1           NC_12         P01_MC_13         1           NC_15         P01_MC_15         1           SMC_16         P01_MC_16         1           NMC_17         P01_MC_17         1           SMC_16         P01_MC_18         1           SMC_13         P01_MC_18         1           SMC_13         P01_MC_18         1           SMC_13         P01_MC_20         1                                                                                                    |
| Don 2         Don MC 1         Shore [[Postbox], Whonge()] Missing=0.] Multiplee(0)]         (11000)           C(1         P01_MC 2         1         2         8         (5):         (5):         (5):         (5):         (5):         (5):         (5):         (5):         (5):         (5):         (5):         (5):         (5):         (5):         (5):         (5):         (5):         (5):         (5):         (5):         (5):         (5):         (5):         (5):         (5):         (5):         (5):         (5):         (5):         (5):         (5):         (5):         (5):         (5):         (5):         (5):         (5):         (5):         (5):         (5):         (5):         (5):         (5):         (5):         (5):         (5):         (5):         (5):         (5):         (5):         (5):         (5):         (5):         (5):         (5):         (5):         (5):         (5):         (5):         (5):         (5):         (5):         (5):         (5):         (5):         (5):         (5):         (5):         (5):         (5):         (5):         (5):         (5):         (5):         (5):         (5):         (5):         (5):         (5):         (5):                                                                                                    | Scholl         Scholl         Scholl         Missingtill         Missingtill         Missingt                                                                                                    |
| IC_1       P01_MC_1       1       2-8       (5):         IC_2       P01_MC_2       3-0       (5):       (5):         IC_3       P01_MC_3       1       3-0       (7):         IC_3       P01_MC_4       1       4-0       (7):         IC_5       P01_MC_5       1       1-A       (8):       (1):         IC_5       P01_MC_6       1       5-6       (7):       (9):       (9):         IC_7       P01_MC_7       1       5-6       (7):       (9):       (9):       (9):       (9):       (9):       (9):       (9):       (9):       (9):       (9):       (9):       (9):       (9):       (9):       (9):       (9):       (9):       (9):       (9):       (9):       (9):       (9):       (9):       (9):       (9):       (9):       (9):       (9):       (9):       (9):       (9):       (9):       (9):       (9):       (9):       (9):       (9):       (9):       (9):       (9):       (9):       (9):       (9):       (9):       (9):       (9):       (9):       (9):       (9):       (9):       (9):       (9):       (9):       (9):       (9):       (9):       (9): <t< td=""><td>MC_1     PDI_MC_1     1     2-8       MC_2     PDI_MC_2     3-C       MC_3     PDI_MC_3     3-C       MC_4     PDI_MC_4     4-O       MC_5     PDI_MC_6     1       MC_6     PDI_MC_6     1       MC_6     PDI_MC_6     1       MC_6     PDI_MC_6     1       MC_7     PDI_MC_6     1       MC_8     PDI_MC_7     5-E       MC_8     PDI_MC_7     1       NC_10     PDI_MC_10     1       NC_12     PDI_MC_11     1       NC_13     PDI_MC_11     1       NC_15     PDI_MC_16     1       NC_16     PDI_MC_18     1       NC_17     PDI_MC_18     1       NC_18     PDI_MC_18     1       NC_19     PDI_MC_18     1       NC_19     PDI_MC_20     1</td></t<>                                                                                                    | MC_1     PDI_MC_1     1     2-8       MC_2     PDI_MC_2     3-C       MC_3     PDI_MC_3     3-C       MC_4     PDI_MC_4     4-O       MC_5     PDI_MC_6     1       MC_6     PDI_MC_6     1       MC_6     PDI_MC_6     1       MC_6     PDI_MC_6     1       MC_7     PDI_MC_6     1       MC_8     PDI_MC_7     5-E       MC_8     PDI_MC_7     1       NC_10     PDI_MC_10     1       NC_12     PDI_MC_11     1       NC_13     PDI_MC_11     1       NC_15     PDI_MC_16     1       NC_16     PDI_MC_18     1       NC_17     PDI_MC_18     1       NC_18     PDI_MC_18     1       NC_19     PDI_MC_18     1       NC_19     PDI_MC_20     1                                                                                                    |
| C2       P01_MC_2       1       3-C       r:       102         C3       P01_MC_3       1       3-C       102       103       103       103       103       103       103       103       103       103       103       103       103       103       103       103       103       103       103       103       103       103       103       103       103       103       103       103       103       103       103       103       103       103       103       103       103       103       103       103       103       103       103       103       103       103       103       103       103       103       103       103       103       103       103       103       103       103       103       103       103       103       103       103       103       103       103       103       103       103       103       103       103       103       103       103       103       103       103       103       103       103       103       103       103       103       103       103       103       103       103       103       103       103       103 <t< td=""><td>MC_2     POI_MC_2     1     3-C       MC_3     POI_MC_3     3-C       MC_4     POI_MC_3     3-C       MC_4     POI_MC_3     3-C       MC_5     POI_MC_3     3-C       MC_5     POI_MC_4     4-D       MC_5     POI_MC_5     1       MC_6     POI_MC_5     1       MC_6     POI_MC_6     5-E       MC_7     POI_MC_8     1       MC_8     POI_MC_8     1       MC_9     POI_MC_8     1       MC_10     POI_MC_12     1       IMC_11     POI_MC_12     1       IMC_12     POI_MC_14     1       MC_15     POI_MC_16     1       MC_16     POI_MC_16     1       MC_17     POI_MC_18     1       MC_18     POI_MC_20     1</td></t<>                                                                                                    | MC_2     POI_MC_2     1     3-C       MC_3     POI_MC_3     3-C       MC_4     POI_MC_3     3-C       MC_4     POI_MC_3     3-C       MC_5     POI_MC_3     3-C       MC_5     POI_MC_4     4-D       MC_5     POI_MC_5     1       MC_6     POI_MC_5     1       MC_6     POI_MC_6     5-E       MC_7     POI_MC_8     1       MC_8     POI_MC_8     1       MC_9     POI_MC_8     1       MC_10     POI_MC_12     1       IMC_11     POI_MC_12     1       IMC_12     POI_MC_14     1       MC_15     POI_MC_16     1       MC_16     POI_MC_16     1       MC_17     POI_MC_18     1       MC_18     POI_MC_20     1                                                                                                    |
| Image: C_4     P01_MC_4     1     4-0     1     (-0)       IC_5     P01_MC_5     1     1-A     (-0)     (-1)       IC_6     P01_MC_6     1     5-E     (-1)     (-1)       IC_7     P01_MC_6     1     5-E     (-1)     (-1)       IC_8     P01_MC_7     1     5-E     (-1)     (-1)       IC_9     P01_MC_9     1     5-E     (-1)     (-1)       IC_10     P01_MC_10     1     (-1)     (-1)     (-1)       Image: Image:                                                                                                    | MC 4     PDI_MC 4     1     4 - D       MC 5     POI_MC 5     1     1 - A       MC 6     POI_MC 6     1 - A       MC 6     POI_MC 6     5 - E       MC 7     POI_MC 7     5 - E       MC 8     POI_MC 9     1       MC 9     POI_MC 9     1       MC 10     POI_MC 10     1       1 MC 11     POI_MC 11     1       2 MC 12     POI_MC 13     1       MC 13     POI_MC 14     1       MC 16     POI_MC 16     1       MC 17     POI_MC 16     1       MC 18     POI_MC 18     1       MC 19     POI_MC 20     1                                                                                                    |
| C5       P01_MC_5       1       1-A       N(s):         C6       P01_MC_6       5-E       (s):       (s):       (s):         C7       P01_MC_7       1       5-E       (s):       (s):       (s):         C28       P01_MC_8       1       5-E       (s):       (s):       (                                                                                                    | MC_5     P01_MC_5     1     1-A       MC_6     P01_MC_6     5-E       MC_7     P01_MC_7     5-E       MC_8     P01_MC_7     5-E       MC_9     P01_MC_9     1       J MC_10     P01_MC_9     1       J MC_11     P01_MC_11     1       J MC_12     P01_MC_12     1       J MC_13     P01_MC_12     1       J MC_15     P01_MC_16     1       J MC_16     P01_MC_16     1       J MC_17     P01_MC_18     1       J MC_13     P01_MC_18     1       J MC_13     P01_MC_28     1       J MC_13     P01_MC_18     1       J MC_13     P01_MC_20     1                                                                                                    |
| Image: C_6         P01_MC_6         1         5-E           C_7         P01_MC_7         1         5-E           C_8         P01_MC_8         1         5-E           C_9         P01_MC_9         1           MC_10         P01_MC_10         1           MC_11         P01_MC_11         1           MC_12         P01_MC_12         1           MC_13         P01_MC_13         1           MC_16         P01_MC_15         1           MC_16         P01_MC_16         1           MC_17         P01_MC_18         1           MC_18         P01_MC_19         1           MC_19         P01_MC_20         1                                                                                                    | MC 6         P01_MC 6         1         5-E           MC 7         P01_MC 7         1         5-E           MC 8         P01_MC 8         1         5-E           MC 9         P01_MC 9         1         5-E           MC 10         P01_MC 10         1           MC 11         P01_MC 11         1           MC 13         P01_MC 13         1           MC 13         P01_MC 14         1           MC 16         P01_MC 16         1           MC 17         P01_MC 16         1           MC 18         P01_MC 18         1           MC 19         P01_MC 20         1                                                                                                    |
| POI_MC_6         1         5-E           C,7         POI_MC_7         5-E           C(3         POI_MC_8         1           MC_10         POI_MC_9         1           MC_11         POI_MC_12         1           MC_12         POI_MC_13         1           MC_13         POI_MC_15         1           MC_16         POI_MC_15         1           MC_16         POI_MC_16         1           MC_17         POI_MC_18         1           MC_18         POI_MC_19         1           MC_20         POI_MC_20         1                                                                                                    | ML_6         POI_MC_6         1         5-E           MC_7         POI_MC_7         1         5-E           MC_8         POI_MC_8         1         5-E           MC_9         POI_MC_8         1         5-E           3.MC_10         POI_MC_10         1           1.MC_11         POI_MC_11         1           3.MC_13         POI_MC_13         1           3.MC_16         POI_MC_15         1           3.MC_16         POI_MC_16         1           3.MC_18         POI_MC_18         1           3.MC_19         POI_MC_18         1           3.MC_13         POI_MC_17         1           3.MC_16         POI_MC_17         1           3.MC_18         POI_MC_18         1           3.MC_13         POI_MC_18         1           3.MC_18         POI_MC_18         1           3.MC_13         POI_MC_20         1         OK                                                                                                    |
| C8         P01_MC_8         1         5 ⋅ E           (C,9         P01_MC_9         1           MC_10         P01_MC_10         1           MC_11         P01_MC_11         1           MC_12         P01_MC_12         1           MC_13         P01_MC_15         1           MC_16         P01_MC_15         1           MC_17         P01_MC_16         1           MC_18         P01_MC_19         1           MC_20         P01_MC_20         1                                                                                                    | MC 8     P01_MC 8     1     5 · E       MC 9     P01_MC 9     1       MC 10     P01_MC 10     1       I MC 11     P01_MC 11     1       I MC 13     P01_MC 12     1       3 MC 13     P01_MC 13     1       A MC 14     P01_MC 15     1       MC 15     P01_MC 16     1       MC 16     P01_MC 18     1       3 MC 18     P01_MC 18     1       3 MC 19     P01_MC 19     1                                                                                                    |
| C3         P01 MC 3         1           MC_10         P01 MC 10         1           MC_11         P01 MC 12         1           MC_12         P01 MC 12         1           MC_13         P01 MC 13         1           MC_16         P01 MC 16         1           MC_17         P01 MC 18         1           MC_18         P01 MC 213         1           MC_13         P01 MC 12         1           MC_16         P01 MC 16         1           MC_17         P01 MC 18         1           MC_13         P01 MC 20         1                                                                                                    | MC 9     P01_MC 10     P01_MC 10       N/C 10     P00_MC 10     1       I.MC 11     P01_MC 11     1       N/C 12     P01_MC 12     1       N/C 13     P01_MC 13     1       N/C 14     P01_MC 14     1       N/C 15     P01_MC 16     1       N/C 16     P01_MC 18     1       N/C 19     P01_MC 18     1       N/C 19     P01_MC 20     1                                                                                                    |
| MC_10 P01_MC_10 1<br>MC_11 P01_MC_11 1<br>MC_12 P01_MC_12 1<br>MC_13 P01_MC_13 1<br>MC_14 P01_MC_13 1<br>MC_15 P01_MC_15 1<br>MC_16 P01_MC_15 1<br>MC_17 P01_MC_17 1<br>MC_18 P01_MC_17 1<br>MC_19 P01_MC_19 1<br>MC_20 P01_MC_20 1<br>OK s):                                                                                                    | 1 MC,10       P01_MC,10       1         1.MC_11       P01_MC_11       1         1.MC_12       P01_MC_12       1         3.MC_13       P01_MC_13       1         4.MC_14       P01_MC_13       1         5.MC_15       P01_MC_15       1         5.MC_16       P01_MC_16       1         3.MC_18       P01_MC_18       1         3.MC_19       P01_MC_18       1         3.MC_19       P01_MC_20       1                                                                                                    |
| MC_11 P01_MC_11 1<br>MC_12 P01_MC_12 1<br>MC_13 P01_MC_13 1<br>MC_14 P01_MC_15 1<br>MC_16 P01_MC_15 1<br>MC_17 P01_MC_16 1<br>MC_18 P01_MC_18 1<br>MC_19 P01_MC_19 1<br>MC_20 P01_MC_20 1<br>MC_20 NCK P01_MC_20 1<br>MC_20 NCK P01_MC_20 NCK P01_MC_20 1<br>MC_20 NCK P01_MC_20 NCK P01_MC_20 NC                                                                                                    | I MC_11 P01_MC_11 1<br>SMC_13 P01_MC_12 1<br>SMC_13 P01_MC_12 1<br>SMC_15 P01_MC_14 1<br>SMC_16 P01_MC_16 1<br>SMC_16 P01_MC_16 1<br>SMC_16 P01_MC_17 1<br>SMC_18 P01_MC_17 1<br>SMC_19 P01_MC_18 1<br>SMC_19 P01_MC_20 1<br>S) :                                                                                                    |
| MC_12 P01_MC_12 1<br>MC_13 P01_MC_13 1<br>MC_14 P01_MC_14 1<br>MC_15 P01_MC_15 1<br>MC_16 P01_MC_15 1<br>MC_17 P01_MC_16 1<br>MC_18 P01_MC_18 1<br>MC_19 P01_MC_19 1<br>MC_20 P01_MC_20 1<br>() Answer Keys are saved.<br>() Answer Keys are saved.<br>() () () () () () () () () () () () () (                                                                                                    | 2 MC 12 PO1_MC 12 1<br>3 MC 13 PO1_MC 13 1<br>3 MC 14 PO1_MC 14 1<br>5 MC 15 PO1_MC 14 1<br>5 MC 16 PO1_MC 15 1<br>3 MC 18 PO1_MC 17 1<br>3 MC 18 PO1_MC 18 1<br>3 MC 19 PO1_MC 18 1<br>3 MC 19 PO1_MC 20 1                                                                                                    |
| MC_13 P01_MC_13 1<br>MC_14 P01_MC_14 1<br>MC_15 P01_MC_15 1<br>MC_16 P01_MC_15 1<br>MC_17 P01_MC_17 1<br>MC_18 P01_MC_17 1<br>MC_19 P01_MC_19 1<br>MC_20 P01_MC_20 1<br>OK s):                                                                                                    | A MC, 13         PDI_MC, 13         1           A MC, 14         POD_MC, 14         1           S MC, 15         POI_MC, 15         1           S MC, 16         POI_MC, 16         1           MC, 17         POI_MC, 16         1           A MC, 18         POI_MC, 18         1           A MC, 19         POI_MC, 13         1           A MC, 19         POI_MC, 13         1                                                                                                    |
| MC_14 P01_MC_14 1<br>MC_15 P01_MC_15 1<br>MC_16 P01_MC_15 1<br>MC_17 P01_MC_17 1<br>MC_18 P01_MC_17 1<br>MC_18 P01_MC_18 1<br>MC_19 P01_MC_19 1<br>MC_20 P01_MC_20 1<br>OK s):                                                                                                    | A MC_114 P01_MC_114 1<br>S MC_15 P00_MC_15 1<br>S MC_15 P00_MC_15 1<br>S MC_16 P00_MC_16 1<br>S MC_18 P00_MC_17 1<br>MC_19 P00_MC_18 1<br>S MC_19 P00_MC_18 1<br>S MC_20 P01_MC_20 1<br>S ) :                                                                                                    |
| MC_15 P01_MC_15 1<br>MC_16 P01_MC_16 1<br>MC_17 P01_MC_17 1<br>MC_18 P01_MC_18 1<br>MC_19 P01_MC_18 1<br>MC_20 P01_MC_20 1<br>OK 5):                                                                                                    | A KC_15         POI_MC_15         1         I Answer Keys are saved.           S MC_16         POI_MC_16         1           NC_17         POI_MC_17         1           3 MC_18         POI_MC_18         1           3 MC_19         POI_MC_13         1           0 MC_20         POI_MC_20         1                                                                                                    |
| MC_16 P01_MC_16 1<br>MC_17 P01_MC_17 1<br>MC_18 P01_MC_18 1<br>MC_19 P01_MC_19 1 OK s) :<br>MC_20 P01_MC_20 1                                                                                                    | S MC,16         POI_MC,16         1           VMC,17         POI_MC,16         1           3 MC,18         POI_MC,17         1           3 MC,19         POI_MC,18         1           MC,19         POI_MC,19         1           MC,20         POI_MC,20         1                                                                                                    |
| MC_18 P01_MC_18 1<br>MC_19 P01_MC_19 1<br>MC_20 P01_MC_20 1 OK s):                                                                                                    | a MC_18 POI_MC_18 1<br>a MC_19 POI_MC_19 1<br>MC_20 POI_MC_20 1<br>(K) C C MC (K) C C MC (K) C C MC (K) C C MC (K) C C MC (K) C C MC (K) C MC (K) C MC (K |
| MC_19 P01_MC_19 1 OK 5) ;<br>MC_20 P01_MC_20 1                                                                                                    | 3.MC_19 P01_MC_19 1 OK 5) :                                                                                                    |
| MC_20 P01_MC_20 1 P7.                                                                                                    | 3. MC_20 P01_MC_20 1                                                                                                    |
|                                                                                                    |                                                                                                    |
|                                                                                                    | .mL_21 PU_ML_21 I ▼                                                                                                    |
|                                                                                                    |                                                                                                    |
| a) Dela multipla choines quantione will be escand                                                                                                    | ote: Only multiple-choices questions will be saved.                                                                                                    |
|                                                                                                    | Score Question(s): 8 Full Mark 8 Passing Mark % 0 **   * *                                                                                                    |
| a fink militia choicas mastions uil ha sauad                                                                                                    |                                                                                                    |

5. Click **Save** to save the model answer and OK to exit to main menu.

## F. Scan Test Forms

1. From **Test** pull-down menu, select and click **Scan Form** option or click on scan test form icon.

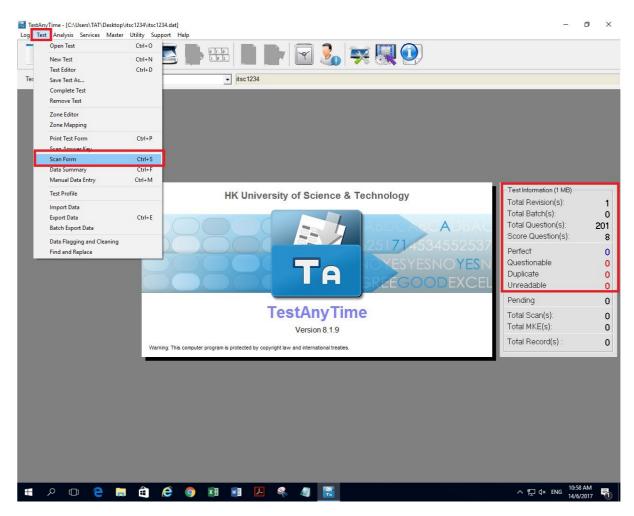

- 2. Place the test forms onto the document scanner, facing up with head go in first
- 3. Click 'Scan' to start scanning process.

| Count mile       Scanning Information       Respondent ID       Batch No.     O       Perfect     O       Question Tag     Scanned Data       Duplicate     O       Message |                             |    |
|----------------------------------------------------------------------------------------------------|-----------------------------|----|
| Batch No.     O       Perfect     0       Questionable     0       Duplicate     0       Message                                                                            | y scanned image (G MB)      |    |
|                                                                                                    | (s):<br>:<br>n(s):<br>m(s): | 20 |
| Total Scanned O                                                                                                    | a) :<br>                    |    |

4. After all forms are scanned, click **Stop** and then **Exit** to return.

|             | Indiadok teet a min-skoj                                           | D COMPUTER | Duran di concessorense stat. 500,002 Prenar de transmissione stat. Tuto:<br>1000 - 100 - 100 - 100 - 100 - 100 - 100 - 100 - 100 - 100 - 100 - 100 - 100 - 100 - 100 - 100 - 100 - 100 - 100 | Davie of deal | Character Ann. (11) (1 | -   |
|-------------|--------------------------------------------------------------------|------------|----------------------------------------------------------------------------------------------------|---------------|------------------------|-----|
| noict       | NIVERSITY OF SCIENCE & TECHNOLOGY<br>noice Item Answer Sheet<br>1) | NCE &      | Sheet                                                                                                    | GY            | 31313131               | RAR |
| -           | 1.D. No.                                                           | Sumame:    |                                                                                                    | First Names:  | 123.00                 |     |
|             |                                                                    |            | Course & Section No.:                                                                                                    |               |                        |     |
|             |                                                                    |            |                                                                                                    |               |                        |     |
| b pencil to | pendit to mark your answers as follows                             | follows:   |                                                                                                    |               |                        |     |
|             | 0000                                                               |            | DO NOT FOLD THIS SHEET                                                                                                    | OLD THIS      | SHEET                  |     |
| urke shoul  | s should be completely erased with a                               | with a     |                                                                                                    |               |                        |     |
| 1           | S SOCIET                                                           | 10         | 00000                                                                                                    | 81 3000       |                        |     |
| 9 6         | 40 00000                                                           | 62         |                                                                                                    | 82 600        | 00000                  | -1  |
| 1 9         |                                                                    | 63         |                                                                                                    | 83 3000       |                        |     |
|             |                                                                    | 志          |                                                                                                    |               |                        |     |
| 9 8         |                                                                    | 65         | 00000                                                                                                    | 85 30         |                        |     |
|             |                                                                    | 68         |                                                                                                    | 86 80         |                        |     |
| 0           |                                                                    | 67         |                                                                                                    | 87 3.0        |                        |     |
| 0           |                                                                    |            |                                                                                                    |               |                        |     |
| 00          |                                                                    |            |                                                                                                    |               |                        |     |
|             |                                                                    | 20         |                                                                                                    |               |                        |     |
|             |                                                                    | TT.        |                                                                                                    |               |                        |     |
| 00          | 00000                                                              |            |                                                                                                    |               |                        | 1   |
| 3           |                                                                    | 13         |                                                                                                    |               |                        | 1   |
|             |                                                                    | 74         |                                                                                                    | 94 (S) (S)    |                        |     |
| 100         |                                                                    |            |                                                                                                    |               |                        |     |
|             |                                                                    | 76         |                                                                                                    |               |                        |     |
| 000         |                                                                    | 11         |                                                                                                    |               |                        |     |
|             | SI GUIDOD                                                          |            |                                                                                                    |               |                        |     |
| 3000        |                                                                    | 110        | Common Common                                                                                                    |               |                        |     |

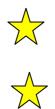

Responded ID will be printed on the scanned form

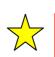

The questionable forms will be sorted on the upper tray while accepted sheets will be allocated on the lower one.

## G. Check for Questionable Answers (Auto Load Record)

In order to make the scanning process smooth, the system will continue the scanning when questionable answers are detected. At the end of the scanning process, users are recommended to check for questionable answers and make adjustments where necessary.

Items classified as questionable include:

- Incomplete Student ID Number
- Multiple-answered question
- Any answer that the system could not detect clearly

#### EXAMPLE: (Questionable – Multiple Answer)

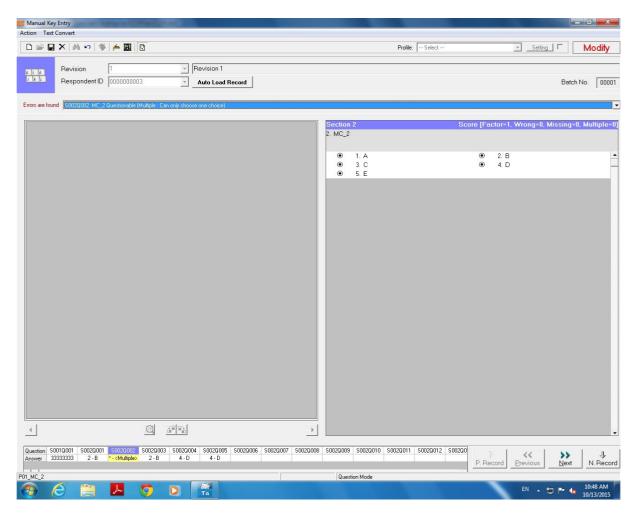

## EXAMPLE: (Questionable -No ID)

| Manual Key Entry                                                                                                    |                                                                                                    |
|----------------------------------------------------------------------------------------------------|----------------------------------------------------------------------------------------------------|
| Action Text Convert                                                                                                    |                                                                                                    |
|                                                                                                    | Profile: Select Select - |
| Revision         1         _         Revision 1           Respondent ID         0000000005         _         Auto Load Record                                                                                                    | Betch No. 00001                                                                                                    |
| Errors are found S001Q001. IDNo Questionable (question-level rule: LENGTH = 8 AND NOT CONTAINS AND NOT CONTAIN                                                                                                    | s ŋ 🗸                                                                                                    |
|                                                                                                    | Section 1 Score [Factor=1, Wrong=0, Missing=0, Multiple=0] 1. IDNo                                                                                                    |
| 4 <u>@</u> <u>#</u> P2                                                                                                    |                                                                                                    |
| Question         \$0010001         \$002Q001         \$002Q002         \$002Q003         \$002Q004         \$002Q005         \$002Q006         \$002Q007         \$002Q008           Answer         3 - C         2 - B         2 - B         4 - D         5 - E         5 - E | \$0020009         \$0020010         \$0020011         \$0020012         \$002000           P. Record         P. Record         Previous         N. Record                                                                                                    |
| P01_IDNo: Maximum Length = 8                                                                                                    | Question Mode                                                                                                    |
| 📀 E 🚞 📕 🧿 🛛 👫                                                                                                    | EN 🔺 🐑 🃭 🍬 10:49 AM<br>10/13/2015                                                                                                    |

1. From **Test** pull-down menu, select and click **Manual Data Entry** option or click the Manual Key Entry icon

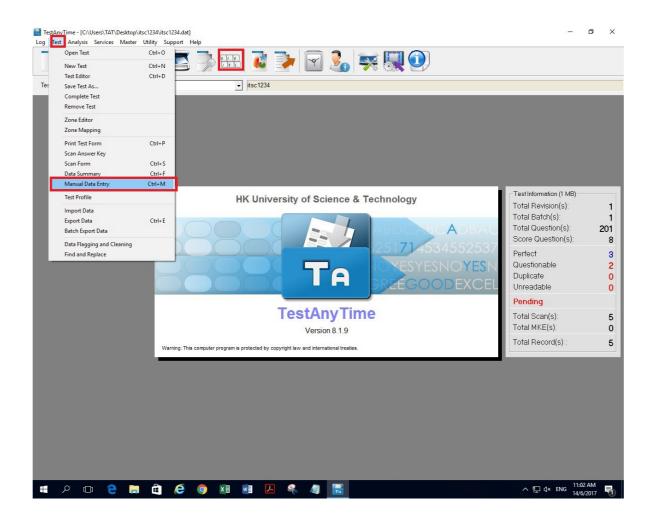

| Manual Key Entry     Action Text Convert                                                                                                    |                         |                          | -                              | o ×                  |
|----------------------------------------------------------------------------------------------------|-------------------------|--------------------------|--------------------------------|----------------------|
|                                                                                                    |                         | Profile: Select          | Setting                        | Modify               |
| Revision 1 Revision 1<br>Respondent ID 000000003 V Auto Load Record                                                                                                    |                         |                          | Bat                            | ch No. 00001         |
| Errors are found S001Q001. IDNo Questionable (question-level rule: LENGTH = 8 AND NOT CONTAINS AND NOT CONTA                                                                                                    | AINS *)                 |                          |                                | •                    |
|                                                                                                    | Section 1<br>1. IDNo    | Sco                      | re [Factor=1, Wrong=0, Missing | =0, Multiple=0]      |
|                                                                                                    |                         |                          |                                |                      |
|                                                                                                    |                         |                          |                                |                      |
|                                                                                                    |                         |                          |                                |                      |
|                                                                                                    |                         |                          |                                |                      |
|                                                                                                    |                         |                          |                                |                      |
|                                                                                                    |                         |                          |                                |                      |
|                                                                                                    |                         |                          |                                |                      |
|                                                                                                    |                         |                          |                                |                      |
|                                                                                                    |                         |                          |                                |                      |
|                                                                                                    |                         |                          |                                |                      |
|                                                                                                    |                         |                          |                                |                      |
|                                                                                                    | •                       |                          |                                |                      |
| Question         S0020001         S0020001         S0020002         S0020003         S0020004         S0020005         S0020006         S0020007         S002007         S002007 | 008 \$0020009 \$0020010 | S002Q011 S002Q012 S002Q0 | P. Record Previous Nex         |                      |
| P01_IDNo: Maximum Length = 8                                                                                                    | Question Mode           |                          |                                |                      |
| # A 🖽 😋 🎜 🥥 🛤 🛱 🗷 🖷 🦉 🚟                                                                                                    |                         |                          | ^ 記 ♡                          | 3:07 PM<br>25/7/2016 |

- 2. Click Auto Load Record and take appropriate correction to the question. Click "Next"
- Then proceed to the next question or to go to the next record. Click "Yes".
   Until "This is the last record" Windows popped up.

| WE Manual Data Entry<br>Action Choice Text Convert                                                                              |                 | - 0 ×                           |
|----------------------------------------------------------------------------------------------------|-----------------|---------------------------------|
|                                                                                                    | Profile: Select | Setting New                     |
| Revision 1 Revision 1<br>Respondent ID Auto Load Record                                                                         |                 | Batch No.                       |
| Pease select a respondent by clicking Respondent ID box or the Find icon.<br>To u can also press enter to add a new respondent. |                 |                                 |
| P01_MC_3 Question Mode                                                                                                    |                 |                                 |
| # 2 © 🤮 🗮 🖨 🤌 🧔 🗷 🗷 🖉 📣 😭 🔚                                                                                                    |                 | ヘ 記 d× ENG 11:51 AM 22/6/2017 □ |

5. Click OK and quit Manual Key Entry dialog box and go back to the Main Menu.

## H. Test Ranking Analysis Report

1. From Analysis pull-down menu, select Test Ranking Analysis option.

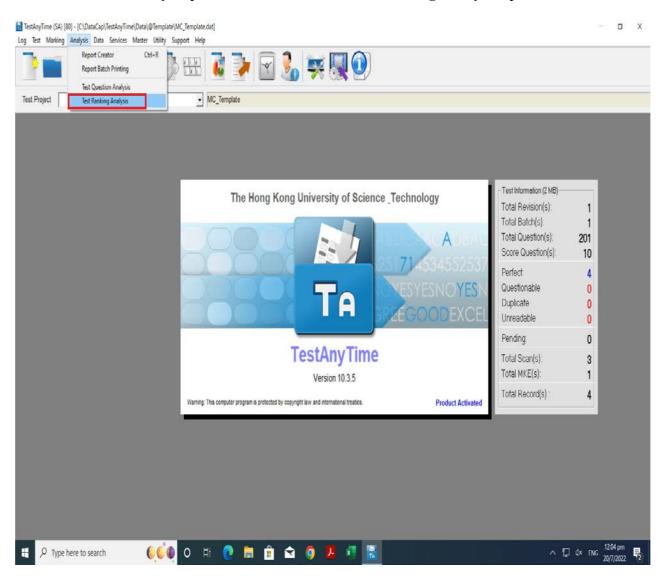

2. Click **Test Ranking Analysis** to generate report.

|                                                         |                 |                 | Revision 1)       |                 |                        |                       |  |
|---------------------------------------------------------|-----------------|-----------------|-------------------|-----------------|------------------------|-----------------------|--|
| Test Ran                                                | king Analysis   | - All Respo     | ndents (Sor       | ted By Res      | pondent ID)            |                       |  |
| IDNo Ma                                                 | rk Result       | Ranking         | Correct<br>Answer | Wrong<br>Answer | Unanswered<br>Question | Status                |  |
| 20151234 7.0<br>20143366 3.0                            |                 | 1               | 7                 | 1               | 0                      | (Highest)<br>(Lowest) |  |
| 20161111 5.0<br>20180011 6.0                            | 0               | 3<br>2          | 5                 | 3<br>2          | 0                      | (201004)              |  |
| 20144012 4.0                                            |                 | 4               | 4                 | 4               | 0                      |                       |  |
| No. of candidate attend<br>Passing mark<br>Highest mark | ded :<br>:<br>: | 5<br>N/A<br>7.0 |                   |                 |                        |                       |  |
| Lowest mark<br>Lowest mark<br>Average mark              | :               | 3.0<br>5.0      |                   |                 |                        |                       |  |
|                                                         |                 |                 |                   |                 |                        |                       |  |
|                                                         |                 |                 |                   |                 |                        |                       |  |
|                                                         |                 |                 |                   |                 |                        |                       |  |
|                                                         |                 |                 |                   |                 |                        |                       |  |
|                                                         |                 |                 |                   |                 |                        |                       |  |
|                                                         |                 |                 |                   |                 |                        |                       |  |
|                                                         |                 |                 |                   |                 |                        |                       |  |
|                                                         |                 |                 |                   |                 |                        |                       |  |
|                                                         |                 |                 |                   |                 |                        |                       |  |
|                                                         |                 |                 |                   |                 |                        |                       |  |
|                                                         |                 |                 |                   |                 |                        |                       |  |

3. Click **Export** button to export the report in your favorite format. E.g. Excel, PDF etc.. then Click OK.

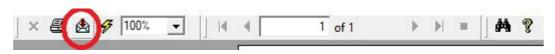

| Export       | ×      |
|--------------|--------|
| Format:      | ОК     |
| Destination: | Cancel |
| Disk file    | •      |

- 4. Click **OK** to accept the default settings/layouts in Excel Format Options.
- 5. Save the exported file to your working directory.
- 6. Quit the report preview and go back to the main display menu.

## I. Test Questions Analysis Report

1. From **Analysis** pull-down menu, select **Test Question Analysis** option.

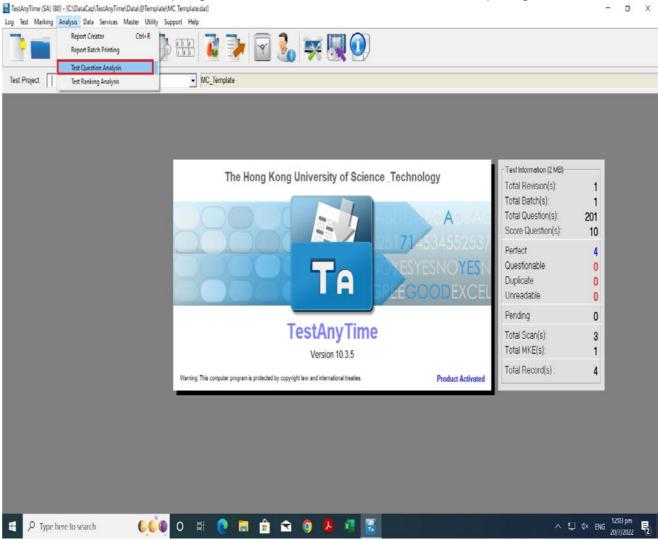

2. Click **Test Questions Analysis** to generate report.

| itsc1234 (Revision 1)<br>Test Questions Analysis - Sort the Questions By Record Order |                             |                          |                |             |           |            |                       |                        |           |   |                          |
|---------------------------------------------------------------------------------------|-----------------------------|--------------------------|----------------|-------------|-----------|------------|-----------------------|------------------------|-----------|---|--------------------------|
|                                                                                       | uestion = 8<br>andidate = 5 | 1                        |                |             |           |            |                       |                        |           |   |                          |
|                                                                                       | anuluate - 5                |                          | racy (%) of Ar | swer        |           |            | Choice D              | istribution            |           |   | _                        |
| Section                                                                               | Question                    | Correct                  | Incorrect      | Missing     | A         | В          | с                     | D                      | E         | F | Model Answe              |
| 2                                                                                     | 1                           | 3 ( 60.0%)               | 2(40.0%)       | 0(0.0%)     | 1 (20.0%) | 3 ( 60.0%) | 1 ( 20.0%)            | 0 ( 0.0%)              | 0 ( 0.0%) |   | Choice : B               |
| 2                                                                                     | 2                           | 3 ( 60.0%)               | 2(40.0%)       | 0( 0.0%)    | 0 ( 0.0%) | 2 ( 40.0%) | 3 ( 60.0%)            | 0 ( 0.0%)              | 0 ( 0.0%) | 1 | Choice : C               |
| 2                                                                                     | 3                           | 3 ( 60.0%)<br>4 ( 80.0%) | 2(40.0%)       | 0(0.0%)     | 0 ( 0.0%) | 0 ( 0.0%)  | 3 (60.0%)<br>0 (0.0%) | 2 (40.0%)<br>4 (80.0%) | 0 ( 0.0%) |   | Choice : C<br>Choice : D |
| 2                                                                                     | 5                           | 4 ( 80.0%)               | 5(00.0%)       | 0( 0.0%)    | 0 ( 0.0%) | 0 ( 0.0%)  | 0 ( 0.0%)             | 2 (40.0%)              | 3 (60.0%) |   | Choice : A               |
| 2                                                                                     | 6                           | 4 ( 80.0%)               | 1 ( 20.0 %)    | 0( 0.0%)    | 0 ( 0.0%) | 0 ( 0.0%)  | 0 ( 0.0%)             | 1 (20.0%)              | 4 (80.0%) |   | Choice : E               |
| 2                                                                                     | 7                           | 4 ( 80.0%)               | 1(20.0%)       | 0( 0.0%)    | 0 ( 0.0%) | 0 ( 0.0%)  | 0 ( 0.0%)             | 1 (20.0%)              | 4 (80.0%) |   | Choice : E               |
| 2                                                                                     | 8                           | 4 ( 80.0%)               | 1(20.0%)       | 0(0.0%)     | 0 ( 0.0%) | 0 ( 0.0%)  | 1 (20.0%)             | 0 ( 0.0%)              | 4 (80.0%) |   | Choice : E               |
|                                                                                       | Average :                   | 3.1 ( 62.5%)             | 1.9 ( 37.5%)   | 0.0 ( 0.0%) |           |            |                       |                        |           |   |                          |
|                                                                                       |                             |                          |                |             |           |            |                       |                        |           |   |                          |

The highlighted answer represents the highest selection

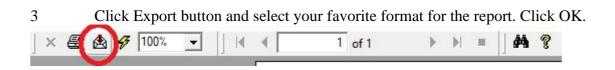

| 2         3 ( 00.0%)         2 ( 40.0%)         0 ( 0.0%)         0 ( 0.0%)         2 ( 40.0%)         3 ( 60.0%)         0 ( 0.0%)         0 ( 0.0%)         Choice : C           3         3 ( 60.0%)         2 ( 40.0%)         0 ( 0.0%)         0 ( 0.0%)         3 ( 60.0%)         2 ( 40.0%)         0 ( 0.0%)         Choice : C           4         4 ( 80.0%)         1 ( 20.0%)         0 ( 0.0%)         0 ( 0.0%)         0 ( 0.0%)         0 ( 0.0%)         1 ( 20.0%)         Choice : D           5         0 ( 0.0%)         5 ( 00.0%)         0 ( 0.0%)         0 ( 0.0%)         0 ( 0.0%)         2 ( 40.0%)         2 ( 40.0%)         Choice : D           6         4 ( 80.0%)         1 ( 20.0%)         0 ( 0.0%)         0 ( 0.0%)         0 ( 0.0%)         0 ( 0.0%)         Choice : A           7         4 ( 80.0%)         1 ( 20.0%)         0 ( 0.0%)         0 ( 0.0%)         0 ( 0.0%)         0 ( 0.0%)         1 ( 20.0%)         4 ( 80.0%)         Choice : E                                                                                                    |         |           |              | Te             | st Questio |           | 1234 (Revis       |              | y Record Or | der       |   |             |
|----------------------------------------------------------------------------------------------------|---------|-----------|--------------|----------------|------------|-----------|-------------------|--------------|-------------|-----------|---|-------------|
| On         Question         Correct         Incorrect         Missing         A         B         C         D         E         F         Model Answer           1         3 (00%         2 (40.0%)         0 (0.0%)         1 (20.%)         3 (00.%)         1 (20.%)         0 (0.0%)         1 (20.%)         0 (0.0%)         0 (0.0%)         0 (0.0%)         0 (0.0%)         0 (0.0%)         0 (0.0%)         0 (0.0%)         0 (0.0%)         0 (0.0%)         0 (0.0%)         0 (0.0%)         0 (0.0%)         0 (0.0%)         0 (0.0%)         0 (0.0%)         0 (0.0%)         0 (0.0%)         0 (0.0%)         0 (0.0%)         0 (0.0%)         0 (0.0%)         0 (0.0%)         0 (0.0%)         0 (0.0%)         0 (0.0%)         0 (0.0%)         0 (0.0%)         0 (0.0%)         0 (0.0%)         0 (0.0%)         0 (0.0%)         0 (0.0%)         0 (0.0%)         0 (0.0%)         0 (0.0%)         0 (0.0%)         0 (0.0%)         0 (0.0%)         0 (0.0%)         0 (0.0%)         0 (0.0%)         0 (0.0%)         0 (0.0%)         0 (0.0%)         0 (0.0%)         0 (0.0%)         0 (0.0%)         0 (0.0%)         0 (0.0%)         0 (0.0%)         0 (0.0%)         0 (0.0%)         0 (0.0%)         0 (0.0%)         0 (0.0%)         0 (0.0%)         0 (0.0%)         0 (0.0%)         0 (                                                                              |         |           |              |                |            |           |                   |              |             |           |   |             |
| On         Question         Correct         Incorrect         Missing         A         B         C         D         E         F         Model Answer           1         3 (00%         2 (40.0%         0 (0.0%)         1 (20.%)         3 (00.%)         1 (20.%)         0 (0.0%)         1 (20.%)         0 (0.0%)         0 (0.0%)         0 (0.0%)         0 (0.0%)         0 (0.0%)         0 (0.0%)         0 (0.0%)         0 (0.0%)         0 (0.0%)         0 (0.0%)         0 (0.0%)         0 (0.0%)         0 (0.0%)         0 (0.0%)         0 (0.0%)         0 (0.0%)         0 (0.0%)         0 (0.0%)         0 (0.0%)         0 (0.0%)         0 (0.0%)         0 (0.0%)         0 (0.0%)         0 (0.0%)         0 (0.0%)         0 (0.0%)         0 (0.0%)         0 (0.0%)         0 (0.0%)         0 (0.0%)         0 (0.0%)         0 (0.0%)         0 (0.0%)         0 (0.0%)         0 (0.0%)         0 (0.0%)         0 (0.0%)         0 (0.0%)         0 (0.0%)         0 (0.0%)         0 (0.0%)         0 (0.0%)         0 (0.0%)         0 (0.0%)         0 (0.0%)         0 (0.0%)         0 (0.0%)         0 (0.0%)         0 (0.0%)         0 (0.0%)         0 (0.0%)         0 (0.0%)         0 (0.0%)         0 (0.0%)         0 (0.0%)         0 (0.0%)         0 (0.0%)         0 (0.0%)         0 (0                                                                              |         |           | Accu         | racy (%) of Ai | swer       |           |                   | Choice Di    | istribution |           |   |             |
| 2       3 ( 00.0%)       2 ( 40.0%)       0 ( 0.0%)       0 ( 0.0%)       2 ( 40.0%)       0 ( 0.0%)       0 ( 0.0%)       0 ( 0.0%)       0 ( 0.0%)       0 ( 0.0%)       0 ( 0.0%)       0 ( 0.0%)       0 ( 0.0%)       0 ( 0.0%)       0 ( 0.0%)       0 ( 0.0%)       0 ( 0.0%)       0 ( 0.0%)       0 ( 0.0%)       0 ( 0.0%)       0 ( 0.0%)       0 ( 0.0%)       0 ( 0.0%)       0 ( 0.0%)       0 ( 0.0%)       0 ( 0.0%)       0 ( 0.0%)       0 ( 0.0%)       0 ( 0.0%)       0 ( 0.0%)       0 ( 0.0%)       0 ( 0.0%)       0 ( 0.0%)       0 ( 0.0%)       0 ( 0.0%)       0 ( 0.0%)       0 ( 0.0%)       0 ( 0.0%)       0 ( 0.0%)       0 ( 0.0%)       0 ( 0.0%)       0 ( 0.0%)       0 ( 0.0%)       0 ( 0.0%)       0 ( 0.0%)       0 ( 0.0%)       0 ( 0.0%)       0 ( 0.0%)       0 ( 0.0%)       0 ( 0.0%)       0 ( 0.0%)       0 ( 0.0%)       0 ( 0.0%)       0 ( 0.0%)       0 ( 0.0%)       0 ( 0.0%)       0 ( 0.0%)       0 ( 0.0%)       0 ( 0.0%)       0 ( 0.0%)       0 ( 0.0%)       0 ( 0.0%)       0 ( 0.0%)       0 ( 0.0%)       0 ( 0.0%)       0 ( 0.0%)       0 ( 0.0%)       0 ( 0.0%)       0 ( 0.0%)       0 ( 0.0%)       0 ( 0.0%)       0 ( 0.0%)       0 ( 0.0%)       0 ( 0.0%)       0 ( 0.0%)       0 ( 0.0%)       0 ( 0.0%)       0 ( 0.0%)       0 ( 0.0%)       0 ( 0.0%)                                                                                         | Section | Question  |              |                |            | A         | в                 |              | 1           | E         | F | Model Answe |
| 3       3 (00.0%)       2 (40.0%)       0 (0.0%)       0 (0.0%)       0 (0.0%)       2 (40.0%)       0 (0.0%)       Choice : C         4       4 (80.0%)       1 (20.0%)       0 (0.0%)       0 (0.0%)       0 (0.0%)       0 (0.0%)       4 (80.0%)       1 (20.0%)       Choice : D         5       0 (0.0%)       5 (00.0%)       0 (0.0%)       0 (0.0%)       0 (0.0%)       0 (0.0%)       2 (40.0%)       1 (20.0%)       Choice : A         6       4 (80.0%)       1 (20.0%)       0 (0.0%)       0 (0.0%)       0 (0.0%)       0 (0.0%)       2 (40.0%)       1 (80.0%)       Choice : A         7       4 (80.0%)       1 (20.0%)       0 (0.0%)       0 (0.0%)       0 (0.0%)       0 (0.0%)       Choice : E       Choice : E         7       4 (80.0%)       1 (20.0%)       0 (0.0%)       0 (0.0%)       0 (0.0%)       Choice : E       Choice : E         8       4 (80.0%)       1 (20.0%)       0 (0.0%)       0 (0.0%)       0 (0.0%)       Choice : E       Choice : E         Average       3 1 (82.5%)       1 5 (37.5%)       0.0 (0.0%)       Choice : E       Choice : E         MS Excel 97.2000       Image:       Image:       Image:       Image:       Choice : E         MS Excel 97.2000                                                                                                    | 2       | 1         | 3 ( 60.0%)   | 2(40.0%)       | 0( 0.0%)   | 1 (20.0%) | 3 ( 60.0%)        | 1 (20.0%)    | 0 ( 0.0%)   | 0 ( 0.0%) |   | Choice : B  |
| 4       4 (80.0%)       1 (20.0%)       0 (0.0%)       0 (0.0%)       0 (0.0%)       4 (80.0%)       1 (20.0%)       Choice : D         5       0 (0.0%)       5 (00.0%)       0 (0.0%)       0 (0.0%)       0 (0.0%)       2 (40.0%)       3 (80.0%)       Choice : A         6       4 (80.0%)       1 (20.0%)       0 (0.0%)       0 (0.0%)       0 (0.0%)       1 (20.0%)       Choice : E         7       4 (80.0%)       1 (20.0%)       0 (0.0%)       0 (0.0%)       0 (0.0%)       1 (20.0%)       4 (80.0%)       Choice : E         8       4 (80.0%)       1 (20.0%)       0 (0.0%)       0 (0.0%)       0 (0.0%)       1 (20.0%)       4 (80.0%)       Choice : E         Average:       3.1 (82.5%)       1 (20.0%)       0 (0.0%)       0 (0.0%)       0 (0.0%)       Choice : E         MS Excel 97.2000       Imat:       OK       OK       Choice : F       OK       Choice : E         9 MS Excel 97.2000       Imat:       OK       Choice : F       Choice : E       Choice : E         9 Record tyle (columns with space)       9 Record tyle (columns no space)       P Record tyle (columns no space)       P Record tyle (columns no space)       P Record tyle (columns no space)                                                                                                    | 2       |           |              |                |            | 0 ( 0.0%) |                   |              |             |           | 1 |             |
| 5       0 ( 0.0%)       5 ( 00.0%)       0 ( 0.0%)       0 ( 0.0%)       0 ( 0.0%)       2 ( 40.0%)       5 ( 60.0%)       Choice : A         6       4 ( 80.0%)       1 ( 20.0%)       0 ( 0.0%)       0 ( 0.0%)       0 ( 0.0%)       1 ( 20.0%)       4 ( 80.0%)       Choice : E         7       4 ( 80.0%)       1 ( 20.0%)       0 ( 0.0%)       0 ( 0.0%)       0 ( 0.0%)       1 ( 20.0%)       4 ( 80.0%)       Choice : E         8       4 ( 80.0%)       1 ( 20.0%)       0 ( 0.0%)       0 ( 0.0%)       1 ( 20.0%)       4 ( 80.0%)       Choice : E         Average:       3.1 ( 82.5%)       1.9 ( 37.5%)       0.0 ( 0.0%)                                                                                                    | 2       |           |              |                |            |           |                   |              |             |           |   |             |
| 8       4 (80.0%)       1 (20.0%)       0 (0.0%)       0 (0.0%)       0 (0.0%)       1 (20.0%)       4 (80.0%)       Choice : E         7       4 (80.0%)       1 (20.0%)       0 (0.0%)       0 (0.0%)       0 (0.0%)       1 (20.0%)       4 (80.0%)       Choice : E         Average       3.1 (92.5%)       1 (20.0%)       0 (0.0%)       0 (0.0%)       0 (0.0%)       0 (0.0%)       Choice : E         Fomat:       Fomat:       OK       OK                                                                                                    | 2       |           |              |                |            |           |                   |              |             |           |   |             |
| 7       4 (80.0%)       1 (20.0%)       0 (0.0%)       0 (0.0%)       0 (0.0%)       1 (20.0%)       4 (80.0%)       Choice :E         Average:       3.1 (82.5%)       1 (3.7.5%)       0.0 (0.0%)       0 (0.0%)       0 (0.0%)       0 (0.0%)       0 (0.0%)       0 (0.0%)       0 (0.0%)       0 (0.0%)       0 (0.0%)       0 (0.0%)       0 (0.0%)       0 (0.0%)       0 (0.0%)       0 (0.0%)       0 (0.0%)       0 (0.0%)       0 (0.0%)       0 (0.0%)       0 (0.0%)       0 (0.0%)       0 (0.0%)       0 (0.0%)       0 (0.0%)       0 (0.0%)       0 (0.0%)       0 (0.0%)       0 (0.0%)       0 (0.0%)       0 (0.0%)       0 (0.0%)       0 (0.0%)       0 (0.0%)       0 (0.0%)       0 (0.0%)       0 (0.0%)       0 (0.0%)       0 (0.0%)       0 (0.0%)       0 (0.0%)       0 (0.0%)       0 (0.0%)       0 (0.0%)       0 (0.0%)       0 (0.0%)       0 (0.0%)       0 (0.0%)       0 (0.0%)       0 (0.0%)       0 (0.0%)       0 (0.0%)       0 (0.0%)       0 (0.0%)       0 (0.0%)       0 (0.0%)       0 (0.0%)       0 (0.0%)       0 (0.0%)       0 (0.0%)       0 (0.0%)       0 (0.0%)       0 (0.0%)       0 (0.0%)       0 (0.0%)       0 (0.0%)       0 (0.0%)       0 (0.0%)       0 (0.0%)       0 (0.0%)       0 (0.0%)       0 (0.0%)       0 (0.0%) <td< td=""><td>2</td><td></td><td></td><td></td><td></td><td></td><td></td><td></td><td></td><td></td><td></td><td></td></td<> | 2       |           |              |                |            |           |                   |              |             |           |   |             |
| 8       4 (80.0%)       1 (20.0%)       0 (0.0%)       0 (0.0%)       1 (20.0%)       0 (0.0%)       Choice : E         Average       3.1 (82.5%)       1.9 (37.5%)       0.0 (0.0%)       Export       Concel       Concel         MS Excel 97:2000       Image: 0.0%       Image: 0.0%                                                                   | 2       |           |              |                |            |           |                   |              |             | 10000     |   |             |
| Average         3.1 ( 92.5%)         1.9 ( 37.5%)         0.0 ( 0.0%)           Export         X           Format:         OK           MS Excel 97-2000         Cancel           MS Excel 97-2000 (Data only)         MS Word           ODEC         ODEC           Peopot dtyle (columns no spaces)         Peopot dtyle (columns no spaces)                                                                                                    | 2       |           |              |                |            | S.4       |                   |              |             | 24        |   |             |
| Export X<br>Format:<br>MIS Excel 97:2000 X<br>MIS Excel 97:2000 (Data only)<br>MIS Excel 97:2000 (Data only)<br>MIS Word<br>ODBC<br>Plecord tyle (columns no spaces)<br>Plecord tyle (columns not spaces)<br>Plecord tyle (columns not spaces)                                                                                                    | -       |           |              |                |            | 0 ( 0.0%) | 0 ( 0.0%)         | 1 (20.0%)    | 0 ( 0.0%)   | + (00.0%) |   | Choice : E  |
| Format:     OK       INS Excel 97:2000     Image: Cancel       INS Excel 97:2000     Cancel       INS Excel 97:2000     Cancel       Image: Cancel     Image: Cancel       Image: Cancel     Image: Cancel                                                                                                    |         | Average . | 3.1 ( 02.0%) | 1.0 ( 31.0%)   |            | 2         |                   |              |             |           |   |             |
| MS Excel 97-2000     MS Excel 97-2000     MS Excel 97-2000     MS Excel 97-2000     MS Word     ODBC     Cancel     Record tyle (columns no spaces)     Record tyle (columns no spaces)     Record tyle (columns no spaces)                                                                                                    |         |           |              |                | E          | φort      |                   |              | ~           |           |   |             |
| ILIS Excel 972000     MS Excel 972000 (Data only)     MS Word     ODBC     ODBC tyle (columns no spaces)     Record tyle (columns not spaces)     Record tyle (columns not spaces)                                                                                                    |         |           |              |                |            |           |                   |              | ок          |           |   |             |
| Hastand Proceed     MS Excel 97-2000 (Data only)     MS Word     ODBC     Pecord style (columns not spaces)     Record style (columns with space     Pepot Definition                                                                                                    |         |           |              |                |            |           |                   |              | ancel       |           |   |             |
| ODBC     Pecord style (columns with space)     Pecord style (columns with space)     Pecord style (columns with space)                                                                                                    |         |           |              |                |            |           |                   | ^ _          |             |           |   |             |
| Pecord style (columns no spaces)     Pecord style (columns with space     Pecord style (columns with space     Pecord Style (columns with space                                                                                                    |         |           |              |                |            |           |                   |              |             |           |   |             |
| Report Definition                                                                                                    |         |           |              |                | L          |           | (columns no space | es)          |             |           |   |             |
|                                                                                                    |         |           |              |                |            |           |                   | ce:          |             |           |   |             |
|                                                                                                    |         |           |              |                |            |           |                   | $\mathbf{v}$ |             |           |   |             |

- 4 Click **OK** to accept Export Option.
- 5 Save the exported file to your working directory
- 6 Quit the report Preview and go back to main display menu.

## J. Export Data

After scanning the test forms, you may export the data to various file formats for filing purpose or for further analysis. Available file formats are as follow:

- ASCII (Fix Length) format
- dBase / FoxPro format
- MS Excel format
- MS Access format
- CSV (Comma Separated)
- XML Format

To export data:

1. From **Data** pull-down menu, select and click **Export Data** option.

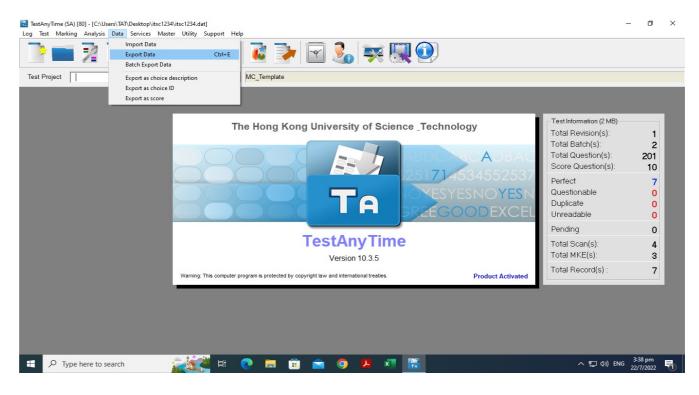

2. At the Export Data dialog:

| Project                                                                                                    | Ite & Provide Action of the second second |                                                                                                    |
|----------------------------------------------------------------------------------------------------|----------------------------------------------------------------------------------------------------|----------------------------------------------------------------------------------------------------|
| File<br>File<br>Select Export Data<br>File<br>Select Export Mode<br>← Export By Revision<br>Revision<br>C Export By Filer<br>File Type<br>← ASCII (Fixed length)<br>← MS Excel Format<br>← MS Excel Format<br>← MS Access Format<br>← C SV (Comma Separated)<br>FV With ("") | Profile:       Select Export Action         No. of respondents       Database Validation         5       Exclude llagged records         5       File Information         Export File Name       C\DataCcap\TestAnyTime\Export(%PROJECT_NAME%XLS         Export File Name       C\DataCcap\TestAnyTime\Export(%PROJECT_NAME%XLS         Export file Name       C\DataCcap\TestAnyTime\Export(%PROJECT_NAME%XLS         Export file Name       C\DataCcap\TestAnyTime\Export(%PROJECT_NAME%XLS         Export file Name       C\DataCcap\TestAnyTime\Export(%PROJECT_NAME%)         Export file Name       C\DataCcap\TestAnyTime\Export(%PROJECT_NAME%)         Export file Name       C\DataCcap\TestAnyTime\Export(%PROJECT_NAME%)         Export file Name       C\DataCcap\TestAnyTime\Export(%PROJECT_NAME%)         Export file Name       C\DataCcap\TestAnyTime\Export(%PROJECT_NAME%)         Export Image Path       File Information         Export Image Path       Color Image File         Image Path       Color Image File         Export Command       OPEN                                                                                                    | ation (1 MB)<br>stick (Q)ur own work for<br>stick (Q)ur own work for<br>stic |
| C ODBC                                                                                                    | Example:       OPEN / OPEN Filename / EXPLORE / EXPLORE Folder / Shell Command         C       Export as choice ID       C       Export as choice Description         Show Field Headers       Image: Show Field Headers       Image: Show Field Headers         Image: With Asswer Key       Image: With Total Mark       Image: With Correct Percentage         Image: With Section Mark       Image: With Total Mark       Image: Export Option         Export       Export Option       Image: Export Option                                                                                                    | E:**                                                                                                    |

- a. Under **Export By Revision** option, **tick check box** for Revision 1.
- b. At **File Type**, select appropriate file format that you want to export to. Eg. MS Excel Format
- c. Select Export As option.

**Export as Choice ID:** Exported data contains students' answer to each question. Data will be exported as 1, 2, 3, 4 and 5, representing A, B, C, D and E respectively.

#### **Export as Choice Description:**

| -                      | Exported data contains students' answer to each question. Data will be exported as A, B, C, D and E. |
|------------------------|----------------------------------------------------------------------------------------------------|
| Export as Score:       | Exported data contains students' score for each question. (1 represents correctly answered)          |
| Selective checkbox opt | ions: With Answer Key, With Total Mark, With<br>Correct Percentage                                   |

- d. At the **Export File Name** area, browse and save the file in your working directory.
- e. Click Open and then Click Export
- f. Quit the Excel file and exit to Main Menu

#### Examples on the layout of the exported data

#### (Mapping on student's answer: 1 - A, 2 - B, 3 - C, 4 - D, 5 - E)

Export As Choice ID, MS Excel Format

| 1 | respondent_id | P01_IDNo | P01_MC_1 | P01_MC_2 | P01_MC_3 | P01_MC_4 | P01_MC_5 | P01_MC_6 | P01_MC_7 | P01_MC_8 | TotalScore | CorrectPercentage |
|---|---------------|----------|----------|----------|----------|----------|----------|----------|----------|----------|------------|-------------------|
| 2 | MC(Answer)    |          | 2        | 3        | 3        | 4        | 1        | 5        | 5        | 5        |            |                   |
| 3 | 0000000001    | 20151234 | 2        | 3        | 3        | 4        | 4        | 5        | 5        | 5        | 7          | 87.5              |
| 4 | 0000000002    | 20143366 | 1        | 2        | 3        | 4        | 5        | 5        | 4        | 3        | 3          | 37.5              |
| 5 | 0000000003    | 20161111 | 2        | 2        | 4        | 4        | 5        | 5        | 5        | 5        | 5          | 62.5              |
| 6 | 0000000004    | 20180011 | 3        | 3        | 3        | 4        | 4        | 5        | 5        | 5        | 6          | 75                |
| 7 | 0000000005    | 20144012 | 2        | 3        | 4        | 5        | 5        | 4        | 5        | 5        | 4          | 50                |

#### Export As Choice Description, MS Excel Format

| 1 | respondent_id | P01_IDNo | P01_MC_1 | P01_MC_2 | P01_MC_3 | P01_MC_4 | P01_MC_5 | P01_MC_6 | P01_MC_7 | P01_MC_8 | TotalScor | CorrectPercentage |
|---|---------------|----------|----------|----------|----------|----------|----------|----------|----------|----------|-----------|-------------------|
| 2 | MC(Answer)    |          | В        | С        | С        | D        | A        | E        | E        | E        |           |                   |
| 3 | 0000000001    | 20151234 | В        | С        | С        | D        | D        | E        | E        | E        | 7         | 87.5              |
| 4 | 0000000002    | 20143366 | A        | В        | С        | D        | E        | E        | D        | С        | 3         | 37.5              |
| 5 | 0000000003    | 20161111 | В        | В        | D        | D        | E        | E        | E        | E        | 5         | 62.5              |
| 6 | 0000000004    | 20180011 | С        | С        | С        | D        | D        | E        | E        | E        | 6         | 75                |
| 7 | 0000000005    | 20144012 | В        | С        | D        | E        | E        | D        | E        | E        | 4         | 50                |

#### Export AS Total Score, MS Excel Format

|   |               |          |          | - 10 - <del>-</del> | -        |          |          | S. 5.15  |          |          |            |                   |
|---|---------------|----------|----------|---------------------|----------|----------|----------|----------|----------|----------|------------|-------------------|
| 1 | respondent_id | P01_IDNo | P01_MC_1 | P01_MC_2            | P01_MC_3 | P01_MC_4 | P01_MC_5 | P01_MC_6 | P01_MC_7 | P01_MC_8 | TotalScore | CorrectPercentage |
| 2 | MC(Answer)    |          | 2        | 3                   | 3        | 4        | 1        | 5        | 5        | 5        |            |                   |
| 3 | 0000000001    | 20151234 | 1        | 1                   | 1        | 1        | 0        | 1        | 1        | 1        | 7          | 87.5              |
| 4 | 0000000002    | 20143366 | 0        | 0                   | 1        | 1        | 0        | 1        | 0        | 0        | 3          | 37.5              |
| 5 | 0000000003    | 20161111 | 1        | 0                   | 0        | 1        | 0        | 1        | 1        | 1        | 5          | 62.5              |
| 6 | 0000000004    | 20180011 | 0        | 1                   | 1        | 1        | 0        | 1        | 1        | 1        | 6          | 75                |
| 7 | 0000000005    | 20144012 | 1        | 1                   | 0        | 0        | 0        | 0        | 1        | 1        | 4          | 50                |
| 0 |               |          |          |                     |          |          |          |          |          |          |            |                   |

**Note** : In order to ensure the PC functions properly and effectively, ITSC will perform the PC house-keeping periodically without further notice. Users are STRONGLY recommended to either save the scanned data in storage devices like flash drives or external HDD, or send the files to their own accounts via email. You may also save your project file (XXXX.dat) for future reference

## K. Question with Multiple Answers (OR Condition)

- 1. Open Template and create your own project/working directory same as stated in Section D.
- 2. Scan Answer Key (same as Section E).
- 3. Double click for questions with Multiple answer and give it one answer from A-E. Click Save. Click OK to go back to main menu.

| <u> </u> | i 🍞 놀 🚬 📄 🎞                                          |              |        |                                                  |        |     |
|----------|------------------------------------------------------|--------------|--------|--------------------------------------------------|--------|-----|
| Project  | it t                                                 | sc_or        |        |                                                  |        |     |
|          |                                                      |              |        |                                                  |        |     |
|          | 놀 Scan Answer Key                                    |              |        |                                                  | ×      |     |
|          | Scan Answer Key                                      |              |        | -                                                |        |     |
|          | You can scan answer forms to update the answer keys. |              |        |                                                  | 4      |     |
|          |                                                      |              |        | -                                                | -      |     |
|          | Answer Keys Scanned:                                 |              |        | Display scanned image                            |        |     |
|          | Question                                             | Question Tag | Score  | Response                                         |        |     |
|          | Section 1<br>1. IDNo                                 | P01_IDNo     | 0      | Score [Factor=1, Wrong=0, Missing=0, Multiple=0] | (1 MB) |     |
|          | Section 2                                            |              |        | Score [Factor=1, Wrong=0, Missing=0, Multiple=0] |        |     |
|          | 1. MC_1<br>2. MC 2                                   |              | 1      | 2 - B * - <multiple></multiple>                  | (s):   | 1   |
|          | 3. MC_3                                              |              | 1      | 3-C                                              |        | 0   |
|          | 4. MC_4                                              | P01_MC_4     | 1      | 2 · B                                            | h(s):  | 201 |
|          | 5. MC_5                                              |              | 1      | * - <multiple></multiple>                        | n(s):  | 200 |
|          | 6. MC_6<br>7. MC_7                                   |              | 1      | 4 · D<br>3 · C                                   | _      |     |
|          | 8. MC 8                                              |              | 1      | 3-C                                              |        | 0   |
|          | 9. MC_9                                              |              | 1      |                                                  |        | 0   |
|          | 10. MC_10                                            |              | 1      |                                                  |        | 0   |
|          | 11. MC_11                                            |              | 1      |                                                  | _      | ŏ   |
|          | 12. MC_12<br>13. MC_13                               |              | 1<br>1 |                                                  | -      | Ų   |
|          | 14. MC_14                                            |              | 1      |                                                  |        | 0   |
|          | 15. MC_15                                            |              | 1      |                                                  |        |     |
|          | 16. MC_16                                            |              | 1      |                                                  |        | 0   |
|          | 17. MC_17                                            |              | 1      |                                                  | _      | 0   |
|          | 18. MC_18<br>19. MC_19                               |              | 1      |                                                  |        |     |
|          | 20. MC 20                                            |              | 1      |                                                  | =s) :  | 0   |
|          | 21. MC_21                                            |              | 1      |                                                  | -      |     |

- 4. Modify Answer
  - -From Test pull-down menu, select and click Test editor

-Select Question Tab

-Click "+" sign to expand section 2

-Double click on question with multiple answers. Change from 0 to 1 in the score column to the correct answers & click OK

- Below picture indicate that C & E are correct answers for Question 2

| Test Projet       Itse_dr         Action Concellors       Indiffy         Image: Concellors       Indiffy         Image: Concellors       Image: Concellors         Image: Concellors       Image: Concellors         Image: Concellors       Image: Concellors         Image: Concellors       Image: Concellors         Image: Concellors       Image: Concellors         Image: Concellors       Image: Concellors         Image: Concellors       Image: Concellors         Image: Concellors       Image: Concellors         Image: Concenter       Image: Concelloreconcellor |
|----------------------------------------------------------------------------------------------------|
| Action       Question State       Modify         Image: Concercity       Revisition No.       2 mode       Question Tag.       PTI_MC_2         Image: Concercity       Revisition No.       2 mode       Question Tag.       PTI_MC_2       (1)         Image: Concercity       Revisition No.       2 mode       Question Tag.       PTI_MC_2       (1)       (1)         Image: Concercity       Revisition No.       2 mode       Question Tag.       PTI_MC_2       (1)       (1)       (1)       (1)       (1)       (1)       (1)       (1)       (1)       (1)       (1)       (1)       (1)       (1)       (1)       (1)       (1)       (1)       (1)       (1)       (1)       (1)       (1)       (1)       (1)       (1)       (1)       (1)       (1)       (1)       (1)       (1)       (1)       (1)       (1)       (1)       (1)       (1)       (1)       (1)       (1)       (1)       (1)       (1)       (1)       (1)       (1)       (1)       (1)       (1)       (1)       (1)       (1)       (1)       (1)       (1)       (1)       (1)       (1)       (1)       (1)       (1)       (1)       (1)       (1)       (1)       (1     |
|                                                                                                    |

-Apply same to other questions with multiple answers.

-After correcting all questions, remember to click save icon under Test Editor. -Click OK and quit to main menu

5. Proceed onward steps from Scan Forms, create reports and export data

## Examples:

#### Output with Choice Description

| 1 | respondent_id | P01_IDNo | P01_MC_1 | P01_MC_2 | P01_MC_3 | P01_MC_4 | P01_MC_5 | P01_MC_6 | P01_MC_7 | P01_MC_8 | TotalScore | CorrectPercentage |
|---|---------------|----------|----------|----------|----------|----------|----------|----------|----------|----------|------------|-------------------|
| 2 | MC(Answer)    |          | В        | *        | С        | В        | A        | D        | С        | С        |            |                   |
| 3 | 0000000001    | 20112233 | С        | В        | С        | D        | С        | В        | D        | D        | 1          | 12.5              |
| 4 | 0000000002    | 20156677 | D        | D        | С        | С        | В        | С        | D        | С        | 2          | 25                |
| 5 | 0000000003    | 20152211 | В        | A        | С        | С        | В        | D        | D        | D        | 3          | 37.5              |
| 6 | 0000000004    | 20145588 | В        | D        | A        | E        | E        | С        | С        | С        | 3          | 37.5              |
| 7 | 0000000005    | 20113456 | A        | В        | С        | D        | E        | D        | D        | С        | 3          | 37.5              |

## Output with Choice ID

| 1 | respondent_P01_IDN  | > P01_MC_1 | P01_MC_2 | P01_MC_3 | P01_MC_4 | P01_MC_5 | P01_MC_6 | P01_MC_7 | P01_MC_8 | TotalScore | CorrectPercentage |
|---|---------------------|------------|----------|----------|----------|----------|----------|----------|----------|------------|-------------------|
| 2 | MC(Answer)          | 2          | *        | 3        | 2        | 1        | 4        | 3        | 3        |            |                   |
| 3 | 0000000001 20112233 | 3          | 2        | 3        | 4        | 3        | 2        | 4        | 4        | 1          | 12.5              |
| 4 | 0000000002 20156677 | 4          | 4        | 3        | 3        | 2        | 3        | 4        | 3        | 2          | 25                |
| 5 | 0000000003 20152211 | 2          | 1        | 3        | 3        | 2        | 4        | 4        | 4        | 3          | 37.5              |
| 6 | 0000000004 20145588 | 2          | 4        | 1        | 5        | 5        | 3        | 3        | 3        | 3          | 37.5              |
| 7 | 0000000005 20113456 | 1          | 2        | 3        | 4        | 5        | 4        | 4        | 3        | 3          | 37.5              |

#### Output with Score

| 1 | respondent_ic | P01_IDNo | P01_M | IC_1 P01_I | MC_2 P01_MC | _3 P01_MC_4 | P01_MC_5 | P01_MC_6 | P01_MC_7 | P01_MC_8 | TotalScore | CorrectPercentage |
|---|---------------|----------|-------|------------|-------------|-------------|----------|----------|----------|----------|------------|-------------------|
| 2 | MC(Answer)    |          | 2     | 3,5        | 3           | 2           | 1        | 4        | 3        | 3        |            | 13                |
| 3 | 0000000001    | 20112233 | 0     | 0          | 1           | 0           | 0        | 0        | 0        | 0        | 1          | 12.5              |
| 4 | 0000000002    | 20156677 | 0     | 0          | 1           | 0           | 0        | 0        | 0        | 1        | 2          | 25                |
| 5 | 0000000003    | 20152211 | 1     | 0          | 1           | 0           | 0        | 1        | 0        | 0        | 3          | 37.5              |
| 6 | 0000000004    | 20145588 | 1     | 0          | 0           | 0           | 0        | 0        | 1        | 1        | 3          | 37.5              |
| 7 | 0000000005    | 20113456 | 0     | 0          | 1           | 0           | 0        | 1        | 0        | 1        | 3          | 37.5              |
| ~ |               | 1        |       |            | 1           |             | 1.000    |          |          |          | 5.492      |                   |

## Test Question Analysis Report

|   |           |              |     |      |           |          |         |     |      |      |     | 06        | 23_ | or (Revi  | sior    | 1)       |     |         |     |         |                    |
|---|-----------|--------------|-----|------|-----------|----------|---------|-----|------|------|-----|-----------|-----|-----------|---------|----------|-----|---------|-----|---------|--------------------|
| - |           |              |     |      |           |          |         | -   |      |      |     | . Analysi |     |           | <b></b> | -tione D |     |         |     |         |                    |
|   |           |              |     |      |           |          |         | 1   | lest | Jues | uon | s Analysi | 5-3 | sort the  | Que     | stions E | y R | ecora U | rae | ſ       |                    |
|   |           |              |     |      |           |          |         |     |      |      |     |           |     |           |         |          |     |         |     |         |                    |
|   | No. of Qu | uestion = 8  |     |      |           |          |         |     |      |      |     |           |     |           |         |          |     |         |     |         |                    |
| 1 |           | andidate = 5 |     |      |           |          |         |     |      |      |     |           |     |           |         |          |     |         |     |         |                    |
| _ |           |              |     |      |           |          |         |     |      |      |     |           |     |           |         |          |     |         |     |         |                    |
|   |           |              |     | Acc  | curacy (% | 6) of Ai | nswer   |     |      |      |     |           | C   | hoice Dis | tribu   | tion     |     |         |     |         |                    |
|   | Section   | Question     | Cor | rect | Inco      | rrect    | Missir  | ng  | 1    | 4    |     | В         |     | с         |         | D        |     | E       |     | F       | Model Answe        |
|   | 2         | 1            | 2   | (    | 40.0%)    | 3 (      | 60.0 )  | 0   | 0.0  | %)   | 1   | 20.0 %)   | 2   | 40.0 %)   | 1       | 20.0 %)  | 1   | 20.0 %) | 0   | 0.0 %)  | Choice : B         |
|   | 2         | 2            | 0   | (    | 0.0%)     | 0 (      | 0.0.)   | 0   | 0.0  | %)   | 1   | 20.0 %)   | 2   | 40.0 %)   | 0       | 0.0 %)   | 2   | 40.0 %) | 0   | 0.0 %)  | Invalid Model Answ |
|   | 2         | 3            | 4   | (    | 80.0%)    | 1 (      | 20.0 .) | 0   | 0.0  | %)   | 1   | 20.0 %)   | 0   | 0.0 %)    | 4       | 80.0 %)  | 0   | 0.0 %)  | 0   | 0.0 %)  | Choice : C         |
|   | 2         | 4            | 0   | (    | 0.0%)     | 5 (      | 100.0 ) | 0   | 0.0  | %)   | 0   | 0.0 %)    | 0   | 0.0 %)    | 2       | 40.0 %)  | 2   | 40.0 %) | 1   | 20.0 %) | Choice : B         |
|   | 2         | 5            | 0   | (    | 0.0%)     | 5 (      | 100.0 ) | 0   | 0.0  | %)   | 0   | 0.0 %)    | 2   | 40.0 %)   | 1       | 20.0 %)  | 0   | 0.0 %)  | 2   | 40.0 %) | Choice : A         |
|   | 2         | 6            | 2   | (    | 40.0%)    | 3 (      | 60.0)   | 0   | 0.0  | %)   | 0   | 0.0 %)    | 1   | 20.0 %)   | 2       | 40.0 %)  | 2   | 40.0 %) | 0   | 0.0 %)  | Choice : D         |
|   | 2         | 7            | 1   | (    | 20.0%)    | 4 (      | 80.0 )  | 0   | 0.0  | %)   | 0   | 0.0 %)    | 0   | 0.0 %)    | 1       | 20.0 %)  | 4   | 80.0 %) | 0   | 0.0 %)  | Choice : C         |
|   | 2         | 8            | 3   | (    | 60.0%)    | 2 (      | 40.0)   | 0   | 0.0  | %)   | 0   | 0.0 %)    | 0   | 0.0 %)    | 3       | 60.0 %)  | 2   | 40.0 %) | 0   | 0.0 %)  | Choice : C         |
| 1 |           | Average :    | 1.5 | 1    | 30.0%)    | 2.9 (    | 57.5 )  | 0.0 | 0.0  | %)   |     |           |     |           |         |          |     |         |     |         |                    |

## L. Question with Multiple Answers (AND Condition)

## **Remember to define Zone Image and Test Editor before scanning Answer Key**

- 1. Open Template and create your own project/working directory same as stated in Section D.
- 2. Configure Zone Image (define question with multiple answers)From Test pull-down menu, select and click Zone Editor

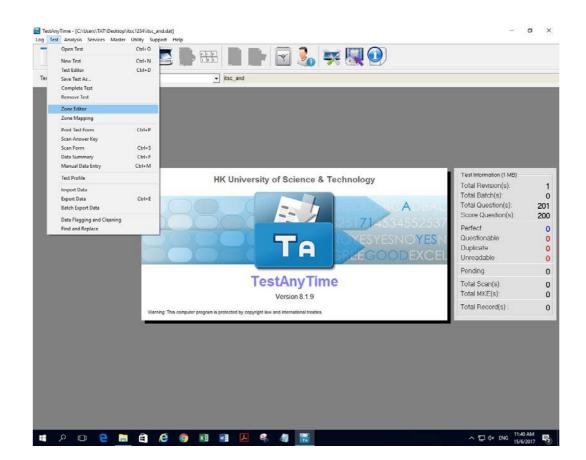

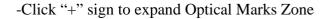

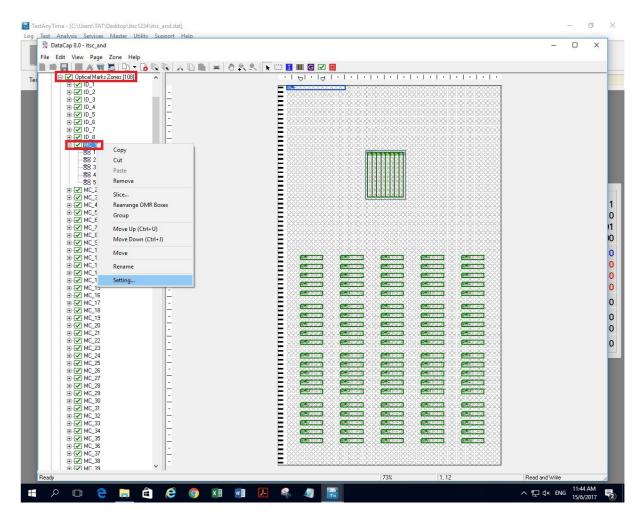

-Right click the question you want to change (eg. MC\_1). Click Setting. -Change to multiple Answer and click OK.

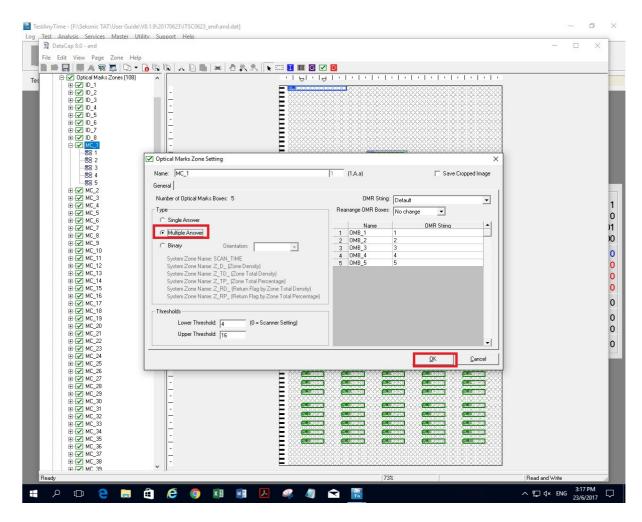

-Do same settings to other questions.

-Checked and confirmed that questions are marked with double ticks.

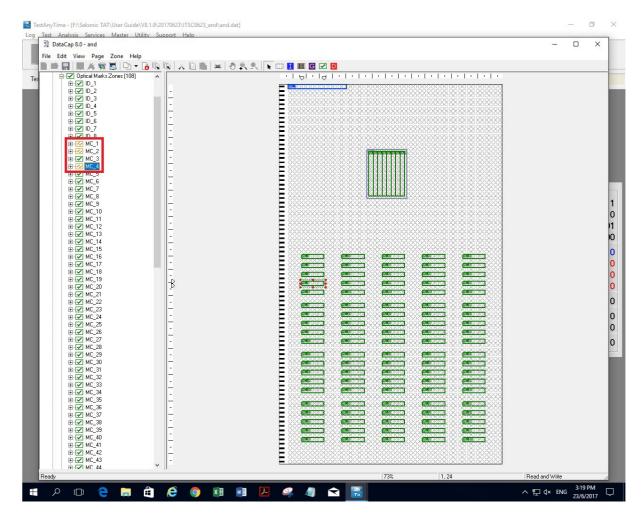

-Quit application and click Yes to save it -Click NO when ask to rebuild question.

#### 3. Configure Test Editor

-From Test pull-down menu, select and click Test editor

-Select Question Tab

-Click "+" sign to expand section 2

-Double click on question with multiple answers.

-Under Question Type: select Multiple Choice (Multiple Answer)

-Under Question Style: change to NO-PARTIAL-SCORE

-Click OK.

| Tast Project | 2 🍞 🕯                           | ¥ 🖾 🛛               |                                                   |                                                                                                    | 7 🏂            | <b>7</b>      |                   |                 |                                 |             |            |          |
|--------------|---------------------------------|---------------------|---------------------------------------------------|----------------------------------------------------------------------------------------------------|----------------|---------------|-------------------|-----------------|---------------------------------|-------------|------------|----------|
| Test Project | _                               | Test Questions      | <u></u> ∎ and                                     |                                                                                                    | _              | _             | _                 | _               |                                 | _           |            |          |
|              | Test Editor<br>Action Questions | Question No.        | 1 ÷                                               |                                                                                                    | Question       | Tag P01_MC_1  |                   |                 |                                 |             |            |          |
|              |                                 | Question Text       |                                                   | Description                                                                                                    | ľ              |               | HTML              |                 | a hr                            | Modify      |            |          |
|              | General                         | C .                 | MC_1                                              |                                                                                                    |                |               |                   | ~               |                                 | Grading     |            |          |
|              |                                 | _                   | ]                                                 |                                                                                                    |                |               |                   | ~               |                                 |             |            |          |
|              | e Section                       |                     |                                                   |                                                                                                    |                |               | _                 |                 |                                 | •           | (1 MB)     |          |
|              |                                 |                     | Multiple Choice (Multipl<br>Information Type Data | and the second second second second second second second second second second second second second second second |                |               | stion Style NO_PA | RTIAL_SCORE     | evel     ther                   | Score<br>0  | (s):       | 1        |
|              |                                 | c_                  |                                                   | haracters                                                                                                    |                |               | ata Format        |                 | ther     ther     ther     ther | 0<br>0<br>0 | :<br>n(s): | 0<br>201 |
|              | 2 5. MC                         | C Search Key No.    | 0                                                 |                                                                                                    |                | Total Score o |                   | e this question | ther                            | 0           | n(s):      | 200      |
|              |                                 | c                   | Validation                                        | Database                                                                                                    | Scoring        | Options       | Image             | Marking         |                                 |             |            | 0        |
|              |                                 | Nd                  |                                                   | Choice De:                                                                                                    | scription      |               |                   | Score           |                                 |             |            | 0        |
|              |                                 | AC 2 B<br>AC 3 C    |                                                   |                                                                                                    |                |               |                   | 0.00            |                                 |             |            | 0<br>0   |
|              | 2 14. N                         | AC 4 D<br>AC 5 E    |                                                   |                                                                                                    |                |               |                   | 0.00            |                                 |             |            | 0        |
|              |                                 | ΛC                  |                                                   |                                                                                                    |                |               |                   |                 | ·                               |             |            | 0        |
|              |                                 | 🖌 🔽 Treat multip    | les as questionable<br>1g as questionable         |                                                                                                    |                |               | Multiple L        |                 |                                 |             | s) :       | 0        |
|              | 20. W                           | nd                  | -                                                 |                                                                                                    |                |               |                   |                 |                                 |             |            |          |
|              | 23. N                           | AC IT Update Que    |                                                   |                                                                                                    |                |               |                   | <u>о</u> к      | evel                            | ><br>Score  |            |          |
|              |                                 | /C (* Lreate        | a new question                                    | C Update existing qu                                                                                             | estion         |               |                   | J X             |                                 | 50016       |            |          |
|              |                                 |                     | J                                                 |                                                                                                    |                |               |                   | <u>C</u> ance   |                                 |             |            |          |
|              |                                 | AC_30               |                                                   | U.                                                                                                    | <- <u>A</u> dd |               |                   |                 |                                 |             |            |          |
|              | Show Question                   | n Score (200-0=200) |                                                   | <u>R</u> earrange                                                                                                |                | <             |                   |                 |                                 | >           |            |          |
|              | , choir quotasi                 |                     |                                                   |                                                                                                    |                |               |                   |                 |                                 |             |            |          |

-Do this for other questions.

-After finished all the questions, Save it by clicking the save icon.

- Click OK. Quit Test Editor and go back to the main menu.

## 4. Scan Answer Key (Section E)

| st Project |                                                     | and                    |       |                                                  |       |    |
|------------|-----------------------------------------------------|------------------------|-------|--------------------------------------------------|-------|----|
| Thojeet    |                                                     |                        |       |                                                  | _     | -  |
|            | 🎽 Scan Answer Key                                   |                        |       |                                                  | ×     |    |
|            |                                                     |                        |       |                                                  |       |    |
|            | Scan Answer Key                                     |                        |       |                                                  |       |    |
|            | You can scan answer forms to update the answer keys |                        |       |                                                  | -     |    |
|            | Answer Keys Scanned:                                |                        |       | Display scanned image                            | _     |    |
|            | Question                                            | Question Tag           | Score | Response                                         |       |    |
|            | Section 1                                           |                        |       | Score [Factor=1, Wrong=0, Missing=0, Multiple=0] |       |    |
|            | 1. IDNo<br>Section 2                                | P01_IDNo               | 0     | Score [Factor=1, Wrong=0, Missing=0, Multiple=0] | (1 ME | 3) |
|            | 1. MC_1                                             | P01_MC_1               |       | 11000                                            | (s):  |    |
|            | 2. MC_2                                             | P01_MC_2               | 1     | 00110                                            |       |    |
|            | 3. MC_3                                             | P01_MC_3               |       | 5-E                                              |       |    |
|            | 4. MC_4<br>5. MC_5                                  | P01_MC_4<br>P01_MC_5   |       | 11001<br>3 · C                                   | n(s): |    |
|            | 5. ML_5<br>6. ML_6                                  | P01_MC_5<br>P01_MC_6   | 1     | 3-L                                              |       | :  |
|            | 7. MC_7                                             | P01_MC_7               | 1     |                                                  |       |    |
|            | 8. MC_8                                             | P01_MC_8               | 1     |                                                  |       |    |
|            | 9. MC_9                                             | P01_MC_9               | 1     |                                                  |       |    |
|            | 10. MC_10                                           | P01_MC_10              | 1     |                                                  |       |    |
|            | 11. MC_11<br>12. MC_12                              | P01_MC_11<br>P01_MC_12 | 1     |                                                  |       |    |
|            | 13. MC_13                                           | P01_MC_12              | 1     |                                                  |       |    |
|            | 14. MC_14                                           | P01_MC_14              | 1     |                                                  |       |    |
|            | 15. MC_15                                           | P01_MC_15              | 1     |                                                  |       |    |
|            | 16. MC_16                                           | P01_MC_16              | 1     |                                                  |       |    |
|            | 17. MC_17<br>18. MC_18                              | P01_MC_17<br>P01_MC_18 | 1     |                                                  |       |    |
|            | 19. MC_19                                           | P01_MC_19              | 1     |                                                  | 5):   |    |
|            | 20. MC_20                                           | P01_MC_20              | 1     |                                                  | p).   |    |
|            | 21. MC_21                                           | P01_MC_21              | 1     |                                                  | •     |    |

5. Proceed to scan forms and sequent steps.

## Examples:

| Output with Choice Description | Output | with | Choice | Descr | iptior |
|--------------------------------|--------|------|--------|-------|--------|
|--------------------------------|--------|------|--------|-------|--------|

| respondent_id | P01_IDNo                                                           | P01_MC_1                                                                                 | P01_MC_2                                                                                                    | P01_MC_3                                                                                                    | P01_MC_4                                                                                                    | P01_MC_5                                                                                                    | TotalScore                                                                                                    | CorrectPercentage                                                                                                    |
|---------------|--------------------------------------------------------------------|------------------------------------------------------------------------------------------|----------------------------------------------------------------------------------------------------|----------------------------------------------------------------------------------------------------|----------------------------------------------------------------------------------------------------|----------------------------------------------------------------------------------------------------|----------------------------------------------------------------------------------------------------|----------------------------------------------------------------------------------------------------|
| MC(Answer)    | 0.000                                                              | AB                                                                                       | C,D                                                                                                    | E                                                                                                    | A.B,E                                                                                                    | С                                                                                                    |                                                                                                    | (T)                                                                                                    |
| 0000000001    | 20011111                                                           | AB                                                                                       | C,D                                                                                                    | E                                                                                                    | A,B,E                                                                                                    | С                                                                                                    | 5                                                                                                    | 100                                                                                                    |
| 0000000002    | 20171771                                                           | AC                                                                                       | C,D                                                                                                    | В                                                                                                    | A,B,E                                                                                                    | В                                                                                                    | 2                                                                                                    | 40                                                                                                    |
| 0000000003    | 20166789                                                           | В                                                                                        | C,D                                                                                                    | E                                                                                                    | B,C                                                                                                    | С                                                                                                    | 3                                                                                                    | 60                                                                                                    |
| 0000000004    | 20155678                                                           | A.B.C                                                                                    | C,D                                                                                                    | E                                                                                                    | B,E                                                                                                    | С                                                                                                    | 3                                                                                                    | 60                                                                                                    |
| 0000000005    | 20144567                                                           | AB                                                                                       | C,D                                                                                                    | E                                                                                                    | D,E                                                                                                    | С                                                                                                    | 4                                                                                                    | 80                                                                                                    |
|               | MC(Answer)<br>0000000001<br>0000000002<br>0000000003<br>0000000004 | 0000000001 20011111<br>0000000002 20171771<br>0000000003 20166789<br>0000000004 20155678 | MC(Answer) A,B<br>0000000001 20011111 A,B<br>0000000002 20171771 A,C<br>0000000003 20166789 B<br>0000000004 20155678 A,B,C | MC(Answer)         A.B         C.D           000000001         20011111         A.B         C,D           000000002         20171771         A.C         C,D           0000000002         20171771         A.C         C,D           0000000003         20166789         B         C,D           0000000004         20155678         A.B.C         C,D | MC(Answer)         A.B         C.D         E           0000000001         20011111         A.B         C,D         E           0000000002         20171771         A.C         C,D         B           0000000003         20166789         B         C,D         E           0000000004         20155678         A.B.C         C,D         E | MC(Answer)         A,B         C,D         E         A,B,E           0000000001         20011111         A,B         C,D         E         A,B,E           0000000001         20011111         A,B         C,D         E         A,B,E           0000000002         20171771         A,C         C,D         B         A,B,E           0000000003         20166789         B         C,D         E         B,C           0000000004         20155678         A,B,C         C,D         E         B,E | MC(Answer)         A.B.         C.D.         E         A.B.E.         C           0000000001         20011111         A.B.         C.D.         E         A.B.E.         C           0000000001         20011111         A.B.         C.D.         E         A.B.E.         C           0000000002         20171771         A.C.         C.D.         B         A.B.E.         B           0000000003         20166789         B         C.D.         E         B.C.         C           0000000004         20155678         A.B.C.         C.D.         E         B.E.         C | MC(Answer)         AB         C,D         E         ABE         C           0000000001         20011111         AB         C,D         E         ABE         C         5           0000000002         20171771         A.C         C,D         B         ABE         B         2           0000000003         20166789         B         C,D         E         B,C         C         3           0000000004         20155678         AB,C         C,D         E         B,E         C         3 |

## Output with Choice ID

| 1 | respondent_id | P01_IDNo | P01_MC_1 | P01_MC_2 | P01_MC_3 | P01_MC_4 | P01_MC_5 | TotalScore | CorrectPercentage |
|---|---------------|----------|----------|----------|----------|----------|----------|------------|-------------------|
| 2 | MC(Answer)    |          | 1,2      | 3,4      | 5        | 1,2,5    | 3        |            |                   |
| 3 | 0000000001    | 20011111 | 11000    | 00110    | 5        | 11001    | 3        | 5          | 100               |
| 4 | 0000000002    | 20171771 | 10100    | 00110    | 2        | 11001    | 2        | 2          | 40                |
| 5 | 0000000003    | 20166789 | 01000    | 00110    | 5        | 01100    | 3        | 3          | 60                |
| 6 | 0000000004    | 20155678 | 11100    | 00110    | 5        | 01001    | 3        | 3          | 60                |
| 7 | 0000000005    | 20144567 | 11000    | 00110    | 5        | 00011    | 3        | 4          | 80                |
|   |               |          |          |          |          |          |          |            |                   |

## Output with Score

|     |               |          | -        |          | _        |          |          |            |                   |
|-----|---------------|----------|----------|----------|----------|----------|----------|------------|-------------------|
| 1   | respondent_id | P01_IDNo | P01_MC_1 | P01_MC_2 | P01_MC_3 | P01_MC_4 | P01_MC_5 | TotalScore | CorrectPercentage |
| 2   | MC(Answer)    |          | 1,2      | 3,4      | 5        | 1,2,5    | 3        |            |                   |
| 3   | 0000000001    | 20011111 | 1        | 1        | 1        | 1        | 1        | 5          | 100               |
| 4   | 0000000002    | 20171771 | 0        | 1        | 0        | 1        | 0        | 2          | 40                |
| 5   | 0000000003    | 20166789 | 0        | 1        | 1        | 0        | 1        | 3          | 60                |
| 6   | 0000000004    | 20155678 | 0        | 1        | 1        | 0        | 1        | 3          | 60                |
| 7   | 0000000005    | 20144567 | 1        | 1        | 1        | 0        | 1        | 4          | 80                |
| 100 |               |          |          |          |          |          |          |            |                   |